# **Customs Forms**

# USPS Web Tools™ Application Programming Interface Reference

**Document Version 8.5a (02/04/2013)** 

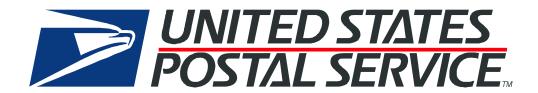

#### **To Our Customers**

In registering for use of the USPS Web Tools<sup>™</sup> (Web Tools), you received a user ID that will allow you to begin sending calls to the server when you are ready. Any additional information or contact with you will occur as indicated on the registration form, please return to the Web Tools <u>eCommerce API Technical Guides site</u> for the most recent documentation from any of the Web Tools.

If you require technical support, contact the USPS Internet Customer Care Center (ICCC). This office is staffed as follows:

- Monday through Friday from 8:00 a.m. to 8:30 p.m. Eastern Time
- Saturdays from 8:00 a.m. to 6:00 p.m. Eastern Time
- Sunday and Postal Holidays Closed except for the following Holidays: Martin Luther King; President's Day; Columbus Day;
   Veteran's Day with hours from 9:00 a.m. to 6:00 p.m. ET.

E-mail address: uspstechsupport@esecurecare.net

Telephone: 1-800-344-7779

#### **USPS Customer Commitment**

The United States Postal Service fully understands the importance of providing information and service anytime day or night to your Internet and e-commerce customers. For that reason, the USPS is committed to providing 24 x 7 service from our Web Tools servers, 365 days a year.

#### **Trademarks**

Express Mail, First-Class Mail, Global Express Mail, GXG, Global Priority Mail, Standard Post, Parcel Select, Priority Mail, Express Mail International, First Class Mail International, Priority Mail International, USPS, and ZIP + 4 are registered trademarks of the U.S. Postal Service.

USPS Tracking/Delivery Confirmation, Global Express Guaranteed, International Parcel Post, Priority Mail Global Guaranteed, Signature Confirmation, USPS Web Tools, and ZIP Code are trademarks of the U.S. Postal Service.

Microsoft and Visual Basic are registered trademarks of Microsoft Corporation.

Adobe Acrobat is a trademark of Adobe Systems Incorporated.

DUNS is a registered trademark of Dun & Bradstreet.

©Copyright 2013 United States Postal Service

USPS Web Tools Reference: Customs Forms (Document Version 8.5a)

# **Table of Contents**

| 1   | Intro  | oduction                                               | 4  |
|-----|--------|--------------------------------------------------------|----|
| 2   | Cus    | toms Forms (CN22V2) API                                | 6  |
| 2   | 2.1    | Customs Forms (CN22V2) Request                         | 7  |
|     | 2.1.1  | API Signature                                          |    |
|     | 2.1.2  | Request Diagram                                        | 9  |
|     | 2.1.3  | Request Parameters                                     | 17 |
|     | 2.1.4  | Request Example                                        | 26 |
| 2   | 2.2    | Customs Forms (CN22V2) Response                        | 28 |
|     | 2.2.1  | Response Diagram                                       |    |
|     | 2.2.2  | Response Parameters                                    | 29 |
|     | 2.2.3  | Label Diagram                                          | 30 |
|     | 2.2.4  | Tagged Label Diagram                                   | 32 |
|     | 2.2.5  | Response Example                                       | 33 |
| 3   | Cus    | toms Forms (CP72V3) API                                | 34 |
| ;   | 3.1    | Customs Forms (CP72V3) Request                         | 34 |
|     | 3.1.1  | API Signature                                          |    |
|     | 3.1.2  | Request Diagram                                        | 37 |
|     | 3.1.3  | Request Parameters                                     | 47 |
|     | 3.1.4  | Request Example                                        | 59 |
| ;   | 3.2    | Customs Forms (CP72V3) Response                        | 63 |
|     | 3.2.1  | Response Diagram                                       | 63 |
|     | 3.2.2  | Response Parameters                                    | 66 |
|     | 3.2.3  | Label Diagram (Full Size)                              | 68 |
|     | 3.2.4  | Label Diagram (4x6 Size)                               | 72 |
|     | 3.2.5  | Tagged Label Diagram                                   | 75 |
|     | 3.2.6  | Response Example                                       | 76 |
| USI | PS Web | Tools Reference: Customs Forms (Document Version 8.5a) |    |

### 1 Introduction

Only two customs declaration forms are used, as required under section 123.6 of the *USPS International Mail Manual*, for international mail:

- 1. PS Form 2976, Customs Declaration CN 22 Sender's Declaration (green label);
- 2. PS Form 2976–A, Customs Declaration and Dispatch Note CP 72. PS Form 2976–E, Customs Declaration Envelope CP 91, is used as a carriage document for PS Form 2976–A.

Users must know which form is applicable for each shipment. An individual country will require a PS Form 2976 (CN 22) or PS Form 2976-A (CP 72) Customs Form, depending on the contents of the package. The correct form for each country and content combination can be found in <u>Section 123 of the USPS International Mail Manual</u> (IMM) or from the International Rates Calculator Web Tool.

Another way to determine which form is needed is to check the data returned by either of the Web Tools described in this guide. As part of the response, the appropriate form is specified. Refer to the *Response Parameters* sections for each Web Tool.

Both customs forms require signatures by the sender before submission to the post office.

Examples of both customs declaration forms are provided later in this guide, although the images presented may be smaller than actual size to conserve space.

#### **Aviation Mail Security & Hazardous Materials**

The Aviation Mail Security and Hazardous Materials Programs represent the U.S. Postal Service's commitment to provide a safe environment for our customers, employees, and the traveling public.

The U.S. Postal Service has taken a proactive role in the areas of aviation mail security and hazardous materials acceptance, handling, and transport for many years. Over 200,000 hours of training has been provided to our employees, supervisors, and managers in the last year alone. Each year these programs are modified to meet increased challenges through improved technology. Our multi-phased programs are in effect 365 days a year, 24 hours a day. The particulars of our programs are

withheld for security reasons. However, complying with the following restrictions will assist us in securing a safe mailing environment for us all:

- Priority Mail envelopes or packages weighing 13 ounces or over with adhesive postage stamps cannot be deposited at
  unattended receptacles such as collection boxes and lobby drops. These mail pieces must be taken to your nearest USPS
  retail unit or may be given to your carrier if you are a known customer to him/her and have included your return address.
   Refer to Domestic Mail Manual, Deposit for Priority Mail.
- International Mail envelopes or packages weighing 13 ounces or over with adhesive postage stamps, pc postage or
  customer applied postage meter strips cannot be deposited at unattended mail receptacles such as collection boxes and
  lobby drops. These mail pieces must be taken to your nearest USPS retail unit or may be given to your carrier if you are a
  known customer and have included your return address along with a completed, signed, and dated PS Form 2976 or 2976A. Refer to International Mail Manual.

# 2 Customs Forms (CN22V2) API

A PS Form 2976, Customs Declaration CN22 – Sender's Declaration, must be used on all First-Class Mail International® package-size items (small packets), the Priority Mail International® Small Flat Rate Box, M-bags, and certain Express Mail International® items. Refer to International Mail Manual at pe.usps.com for additional information.

Also use this form on a First-Class Mail International mailpiece or the Priority Mail International Flat Rate Envelope if ANY of the following applies:

- o The mailpiece weighs 16 ounces or more (4 pound maximum weight limit);
- o The mailpiece exceeds ¾ inch thick; or
- o The mailpiece contains dutiable contents.

**NOTE**: Priority Mail International Flat Rate Envelopes and First-Class Mail International large envelopes (flats) containing only documents, weighing under 16 ounces, and meeting the flat-size characteristics do not require a PS Form 2976.

Do not use this form for mailpieces: 1) Containing items valued over \$400; 2) requiring an export license; 3) containing goods (non-documents) destined to Iran or Syria; or 4) containing goods destined to Cuba, North Korea, or Sudan, other than gift parcels or humanitarian donations as defined by 15 CFR § 740.12.

For APO, FPO and DPO destinations, PS Form 2976 may be used when sending certain items (all domestic mail classes). Refer to the current "Overseas Military/Diplomatic Mail" section of the latest *Postal Bulletin* at *usps.com* for additional information.

Your goods may be subject to restrictions (e.g quarantine, pharmaceutical, etc.). This form must be properly completed and applied to the address side of the mailpiece.

#### 2.1 Customs Forms (CN22V2) Request

#### International Addressing and Customs Requirements

When using the tags described in the table below, it is imperative that the following guidelines be used:

- Addressee's full first, middle initial, and last name must be spelled out. Using "Grandma" or "Uncle" is not acceptable. Company names are acceptable.
- Sender's full first, middle initial, and last name must be spelled out. Using "Grandma" or "Uncle" is not acceptable. Company names are acceptable.
- Legible and complete customs declarations, including complete sender and addressee information, along with required import documentation, must be provided to specifically identify the content of any package. General descriptions such as "gift," "present," or "general merchandise" are not acceptable.
- List the value for each item enclosed in the package.

Refer to International Mail Manual, Section 120 for more addressing and custom forms details.

Without full sender and addressee information and a detailed description of the contents, the receiving country's customs organization may refuse to accept the parcel into their country.

#### Addressing Military Mail - APO, FPO, DPO

Military addresses must show the grade, full name with middle name or initial, and PSC number, unit number, or ship name. Replace the city name with "APO," "FPO," or "DPO," and the state with "AA," "AE," or "AP," and use a special ZIP Code. Enter the recipient APO, FPO, DPO ZIP code using tag <ToAPOFPOZip5>.

For example: <ToAPOFPOZip5>96612</ToAPOFPOZip5>

Use the tags <ToAddress3> and <ToAddress4> for the recipient address. Use the tag <ToAddress4> to enter the entire APO, FPO, DPO city, state, and ZIP code.

For example: <ToAddress4>FPO, AP 96612</ToAddress4>

USPS Web Tools Reference: Customs Forms (Document Version 8.5a)

#### Addressing the 50 states, DC, US Possessions, Territories and Freely Associated States

Packages addressed to the 50 states, DC and non-military destinations in US Possessions, Territories and Freely Associated States are addressed by entering the recipient zip code in the <ToAPOFPOZip5> tag. For example:

- <ToFirstName>John</ToFirstName>
- <ToLastName>Doe</ToLastName>
- <ToFirm>National Park of American Samoa</ToFirm>
- <ToAddress3>P.O. Box 12345</ToAddress3>
- <ToAddress4/>
- <ToAddress5>Pago Pago</ToAddress5>
- <ToAddress6>AS</ToAddress6>
- <ToCountry/>
- <ToAPOFPOZip5>96799</ToAPOFPOZip5>

#### 2.1.1 API Signature

| Scheme   | Host                    | Path             | API                       | XML              |
|----------|-------------------------|------------------|---------------------------|------------------|
| https:// | secure.shippingapis.com | /ShippingAPI.dll | ?API=CustomsCN22V2        | &XML=(see below) |
| https:// | secure.shippingapis.com | /ShippingAPI.dll | ?API=CustomsCN22V2Certify | &XML=(see below) |

#### 2.1.2 Request Diagram

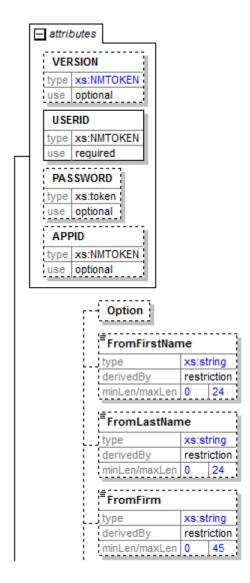

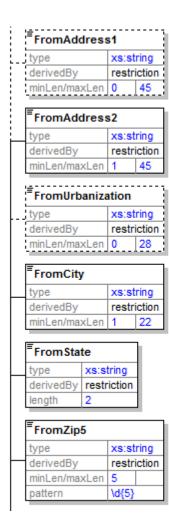

|                      | 1 1  | :=:                     |       |        |
|----------------------|------|-------------------------|-------|--------|
|                      |      | FromZip4                |       |        |
|                      |      | type                    | XS:S  |        |
|                      |      | derivedBy               | restr | iction |
|                      |      | minLen/maxLen           | 0     | 4      |
|                      |      | pattern                 | \d{4} | \d{0}  |
| CustomsCN22V2Request |      | ı <u>=</u>              |       |        |
| +                    |      | FromPhone               |       |        |
|                      |      | type                    | xs:s  | tring  |
|                      |      | derivedBy               | restr | iction |
|                      |      | minLen/maxLen           | 10    |        |
|                      |      | pattern                 | 10    | )}     |
|                      |      | 1=                      |       |        |
|                      |      | =ToFirstName            |       |        |
|                      | l [. | type                    | xs:s  | tring  |
|                      |      | derivedBy               | restr | iction |
|                      |      | minLen/maxLen           | 0     | 24     |
|                      |      |                         |       |        |
|                      |      | <sup>≡</sup> ToLastName |       |        |
|                      | l [. | type                    | xs:s  | tring  |
|                      |      | derivedBy               | restr | iction |
|                      |      | minLen/maxLen           | 0     | 24     |
|                      |      |                         |       |        |
|                      |      | ToFirm                  |       |        |
|                      |      | type                    | xs:s  | tring  |
|                      | [ ]  | derivedBy               |       | iction |
|                      |      | minLen/maxLen           | 0     | 45     |
|                      |      |                         |       |        |
|                      |      | ToAddress1              |       |        |
|                      |      | type                    | xs:s  | trina  |
|                      | [    | derivedBy               |       | iction |
|                      |      | minLen/maxLen           | 0     | 45     |
|                      |      |                         |       | 1      |
|                      |      | ToAddress2              |       |        |
|                      |      | type                    | XS:S  | trina  |
|                      |      | derivedBy               |       | iction |
|                      |      | minLen/maxLen           | 0     | 45     |
|                      |      | Commarccon              |       | 13211  |

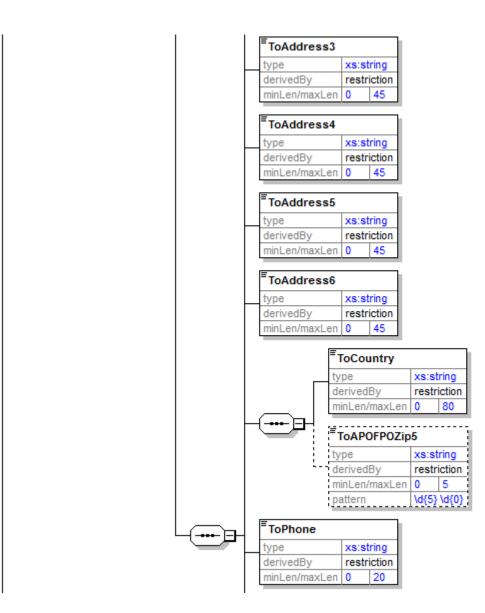

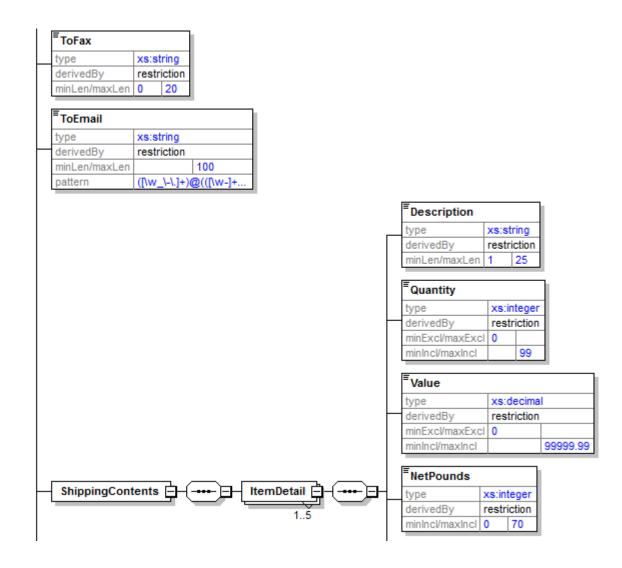

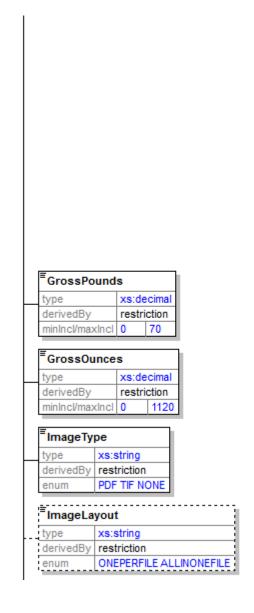

| type            | xs:de  | cimal     |  |
|-----------------|--------|-----------|--|
| derivedBy       | restri | iction    |  |
| minIncl/maxIncl | 0      | 1120      |  |
| HSTariffNum     |        |           |  |
| HSTarimNum      | per    |           |  |
| type            | XS:S   | xs:string |  |
| derivedBy       | rest   | riction   |  |
| minLen/maxLen   | 0      | 6         |  |
| pattern         | 6      | \d{0}     |  |
| CountryOfOr     | igin   |           |  |
| type            | XS:S   | tring     |  |
|                 | rest   | riction   |  |
| derivedBy       |        | 100       |  |

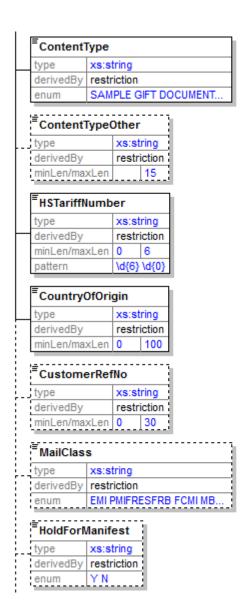

| type                           |     |                    |    |
|--------------------------------|-----|--------------------|----|
| derivedBy                      | res | triction           |    |
| minLen/maxLen                  | 0   | 35                 |    |
|                                |     |                    |    |
| LabelDate<br>type              | xs  | strina             |    |
| LabelDate<br>type<br>derivedBy | _   | string<br>triction |    |
| type                           | res |                    | 10 |

CustomsCN22V2CertifyRequest substGrp CustomsCN22V2Request

# 2.1.3 Request Parameters

| Tag Name                             | Occurs           | Description                                                                                                    | Туре    | Validation                                                                                                    |
|--------------------------------------|------------------|----------------------------------------------------------------------------------------------------|---------|----------------------------------------------------------------------------------------------------|
| CustomsCN22V2Request                 | required<br>once | API=CustomsCN22V2 PS Form 2976, Customs Declaration CN 22 - Sender's Declaration, is used by foreign customs' authorities to clear mail for entry into their country and, when appropriate, assess duty and taxes. Failure to fully and accurately complete this form may result in the delay of the mail, inconvenience to the recipient, or the incorrect assessment of duty and taxes. See section 2.0 for additional standards and authorized mailpieces this form may be applied to. | (group) |                                                                                                    |
| CustomsCN22V2Request /<br>@USERID    | required         | This attribute specifies your Web Tools ID. See the Developer's Guide for information on obtaining your USERID.                                                                                                    | NMTOKEN |                                                                                                    |
| CustomsCN22V2Request / @PASSWORD     | optional         | For backward compatibility; not validated.                                                                                                    | token   |                                                                                                    |
| CustomsCN22V2Request / Option        | optional         | This tag is for future use. Do not enter any value.  For example: <option></option>                                                                                                    | empty   |                                                                                                    |
| CustomsCN22V2Request / FromFirstName | optional         | Both FromFirstName and FromLastName are required if FromFirmName is left blank.  For example: <fromfirstname>John</fromfirstname>                                                                                                    | string  | maxLength=24 minLength=0 whiteSpace=collapse First and last names are concatenated and then truncated to 45 characters to fit on label |
| CustomsCN22V2Request / FromLastName  | optional         | Both FromFirstName and FromLastName are required if FromFirmName is left blank.  For example: <fromlastname>Doe</fromlastname>                                                                                                    | string  | maxLength=24 minLength=0 whiteSpace=collapse First and last names are concatenated and then truncated to 45 characters to fit on label |
| CustomsCN22V2Request / FromFirm      | optional         | FromFirm is required if FromFirstName and FromLastName are left blank.  For example: <fromfirm></fromfirm>                                                                                                    | string  | maxLength=45 minLength=0 whiteSpace=collapse Maximum length restriction is handled by truncation                                       |

| Tag Name                                   | Occurs        | Description                                                                                                    | Туре   | Validation                                                                                       |
|--------------------------------------------|---------------|----------------------------------------------------------------------------------------------------|--------|--------------------------------------------------------------------------------------------------|
| CustomsCN22V2Request /<br>FromAddress1     | optional      | Use this tag for a suite or apartment number only. Otherwise, leave blank. For example: <fromaddress1></fromaddress1>                                         | string | maxLength=45 minLength=0 whiteSpace=collapse Maximum length restriction is handled by truncation |
| CustomsCN22V2Request /<br>FromAddress2     | required once | Use this tag for the primary address line. For example: <fromaddress2>10 Elm Street </fromaddress2>                                                           | string | maxLength=45 minLength=1 whiteSpace=collapse Maximum length restriction is handled by truncation |
| CustomsCN22V2Request /<br>FromUrbanization | optional      | Use this tag for Puerto Rico only. ZIP Code prefixes 006 to 009, if area is so designated.  For example: <fromurbanization>URB Caparra Ter</fromurbanization> | string | maxLength=28 minLength=0 whiteSpace=collapse Maximum length restriction is handled by truncation |
| CustomsCN22V2Request /<br>FromCity         | required once | The city is any acceptable mailing name for the five-digit ZIP Code serving the intended recipient.  For example: <fromcity>Anytown</fromcity>                | string | maxLength=22 minLength=1 whiteSpace=collapse Maximum length restriction is handled by truncation |
| CustomsCN22V2Request / FromState           | required once | Use 2-letter USPS abbreviation. For example: <fromstate>TX</fromstate>                                                                                        | string | length=2<br>whiteSpace=collapse                                                                  |
| CustomsCN22V2Request / FromZip5            | required once | Use valid 5-digit ZIP code. For example: <fromzip5>01234</fromzip5>                                                                                           | string | whiteSpace=collapse<br>minLength=5<br>pattern=\d{5}                                              |
| CustomsCN22V2Request /<br>FromZip4         | optional      | If value is entered, four digits are required. This is the ZIP+4 extension. For example: <fromzip4>5678</fromzip4>                                            | string | whiteSpace=collapse<br>minLength=0<br>maxLength=4<br>pattern=\d{4}<br>pattern=\d{0}              |
| CustomsCN22V2Request / FromPhone           | optional      | 10 digits required (including area code), with no punctuation. Use format: 2125551234 For example: <fromphone>555555555/FromPhone&gt;</fromphone>             | string | whiteSpace=collapse<br>minLength=10<br>pattern=\d{10}                                            |

| Tag Name                              | Occurs        | Description                                                                                                    | Туре    | Validation                                         |
|---------------------------------------|---------------|----------------------------------------------------------------------------------------------------|---------|----------------------------------------------------|
| CustomsCN22V2Request /<br>ToFirstName | optional      | Both ToFirstName and ToLastName are required if ToFirm is left blank.  For example: <tofirstname>John</tofirstname>                                                                           | string  | maxLength=24<br>minLength=0<br>whiteSpace=collapse |
| CustomsCN22V2Request /<br>ToLastName  | optional      | Both ToFirstName and ToLastName are required if ToFirm is left blank.  For example: <tolastname>Doe</tolastname>                                                                              | string  | maxLength=24<br>minLength=0<br>whiteSpace=collapse |
| CustomsCN22V2Request /<br>ToFirm      | optional      | ToFirm is required if ToFirstName and ToLastName are left blank.  For example: <tofirm></tofirm>                                                                                              | string  | maxLength=45<br>minLength=0<br>whiteSpace=collapse |
| CustomsCN22V2Request / ToAddress1     | optional      | Deprecated. See "ToFirstName" and "ToLastName" tags.                                                                                                    | string  |                                                    |
| CustomsCN22V2Request / ToAddress2     | optional      | Deprecated. See "ToFirm" tag                                                                                                    | string  |                                                    |
| CustomsCN22V2Request /<br>ToAddress3  | required once | Use ToAddress3 and ToAddress4 for primary and secondary address lines, as needed.  For example: <toaddress3>123 Calle 6</toaddress3>                                                          | string  | maxLength=45<br>minLength=0<br>whiteSpace=collapse |
| CustomsCN22V2Request /<br>ToAddress4  | required once | Use ToAddress3 and ToAddress4 for primary and secondary address lines, as needed.  For example: <toaddress4>Apartado 3068</toaddress4>                                                        | string  | maxLength=45<br>minLength=0<br>whiteSpace=collapse |
| CustomsCN22V2Request /<br>ToAddress5  | required once | Use ToAddress5 for destination city information For example: <toaddress5>Puerto Vallarta</toaddress5>                                                                                         | string  | maxLength=45 minLength=0 whiteSpace=collapse       |
| CustomsCN22V2Request /<br>ToAddress6  | required once | Use ToAddress6 for destination postal code information For example: <toaddress6>MX46807</toaddress6>                                                                                          | string  | maxLength=45<br>minLength=0<br>whiteSpace=collapse |
| CustomsCN22V2Request / (sequence)     | required      | Either a ToCountry or ToAPOFPOZip5 code may be specified but not both. Use ToAPOFPOZip5 when destination is an APO, FPO, DPO or US Possession, Territory or Freely Associated State ZIP code. | (group) |                                                    |

| Tag Name                                         | Occurs           | Description                                                                                                    | Туре   | Validation                                                              |
|--------------------------------------------------|------------------|----------------------------------------------------------------------------------------------------|--------|-------------------------------------------------------------------------|
| CustomsCN22V2Request / (sequence) / ToCountry    | required<br>once | The country name entered must match an entry from the USPS-approved International Index of Countries and Localities (see <a href="http://pe.usps.com/text/imm/immctry.htm">http://pe.usps.com/text/imm/immctry.htm</a> ). To avoid request errors, use the country name exactly as it appears in the Index of Countries and Localities.  For example: <tocountry>Japan</tocountry>                                                                                                    | string | minLength=0<br>whiteSpace=collapse<br>maxLength=80                      |
| CustomsCN22V2Request / (sequence) / ToAPOFPOZip5 | optional         | If destination is one of the 50 states or DC, an APO, FPO, DPO or US Possession, Territory or Freely Associated State supply the ZIP code here. Note that Address5 and Address6 are ignored when ToAPOFPOZip is supplied.  Military addresses must show the grade, full name with middle name or initial, and PSC number, unit number, or ship name. Replace the city name with "APO", "FPO", "DPO" and the state with "AA," "AE," or "AP," and use a special ZIP Code. Enter the recipient APO/FPO ZIP code using tag <toapofpozip5>.  For example: <toapofpozip5>96612</toapofpozip5>  Use the tags <toaddress1>, <toaddress2>, <toaddress3>, <toaddress4> for the recipient address. Use the tag <toaddress4> to enter the entire APO, FPO, DPO city, state, and ZIP code.  For example: <toaddress4>FPO, AP 96612</toaddress4></toaddress4></toaddress4></toaddress3></toaddress2></toaddress1></toapofpozip5> tag.  Packages addressed to non-military destinations in US Possessions, Territories and Freely Associated States are addressed by entering the recipient zip code in the <toapofpozip5> tag.  For example: <toapofpozip5>96799</toapofpozip5>  Use the tags <toaddress1>, <toaddress2>, <toaddress3>, <toaddress3>, <toaddress4> for the recipient address.</toaddress4></toaddress3></toaddress3></toaddress2></toaddress1></toapofpozip5> | string | minLength=0 maxLength=5 whiteSpace=collapse pattern=\d{5} pattern=\d{0} |

| Tag Name                                                                 | Occurs                                | Description                                                                                                    | Туре    | Validation                                                                                                    |
|--------------------------------------------------------------------------|---------------------------------------|----------------------------------------------------------------------------------------------------|---------|----------------------------------------------------------------------------------------------------|
| CustomsCN22V2Request /<br>ToPhone                                        | required once                         | No format checking is done on international phone numbers. For example: <tophone>011 52 (322)222- 0069</tophone>     | string  | maxLength=20 minLength=0 whiteSpace=collapse Maximum length restriction is handled by truncation                                      |
| CustomsCN22V2Request /<br>ToFax                                          | required once                         | No format checking is done on international fax numbers. For example: <tofax>011 52 (322)222-0074</tofax>            | string  | maxLength=20 minLength=0 whiteSpace=collapse Maximum length restriction is handled by truncation                                      |
| CustomsCN22V2Request /<br>ToEmail                                        | required once                         | Single, complete valid e-mail address is required if tag is used.  For example: <toemail>cpapple@email.com</toemail> | string  | maxLength=100 whiteSpace=collapse pattern=([\w_\-\.]+)@(([\w-]+\.))+[a-zA-Z]{2,4} Maximum length restriction is handled by truncation |
| CustomsCN22V2Request /<br>ShippingContents                               | required once                         | Groups the ItemDetail elements.                                                                                      | (group) |                                                                                                    |
| CustomsCN22V2Request /<br>ShippingContents / ItemDetail                  | required once repeating up to 5 times | Each element represents a single content-declaration line item.                                                      | (group) |                                                                                                    |
| CustomsCN22V2Request /<br>ShippingContents / ItemDetail /<br>Description | required once                         | Description of the item.  For example: <description>Policy guidelines document</description>                         | string  | maxLength=25 minLength=1 whiteSpace=collapse Maximum length restriction is handled by truncation                                      |
| CustomsCN22V2Request /<br>ShippingContents / ItemDetail /<br>Quantity    | required once                         | Quantity of the item. Integer value required. For example: <quantity>1</quantity>                                    | integer | whiteSpace=collapse<br>minExclusive=0<br>maxInclusive=99                                                                              |

| Tag Name                                                                    | Occurs           | Description                                                                                                    | Туре    | Validation                                                                          |
|-----------------------------------------------------------------------------|------------------|----------------------------------------------------------------------------------------------------|---------|-------------------------------------------------------------------------------------|
| CustomsCN22V2Request /<br>ShippingContents / ItemDetail /<br>Value          | required<br>once | The data entered with this tag provides the total value for the line item. If the item is 2 boxes of 50 pens and the value of each box is \$10.00, "20.00" (2 boxes x \$10.00) should be entered. If the value of each pen is .25 then "25.00" (100 pens x .25) should be entered.  For example: <value>55.00</value> **NOTE: Greater values may be allowed to APO, FPO, DPO destinations, US Possessions, Territories and Freely Associated States. | decimal | whiteSpace=collapse<br>minExclusive=0<br>totalDigits=8<br>maxInclusive=99999.99     |
| CustomsCN22V2Request /<br>ShippingContents / ItemDetail /<br>NetPounds      | required<br>once | Provide the integral pounds component of the weight of the entire line item.  For example: <netpounds>1</netpounds> ** NOTE: Greater values may be allowed to APO, FPO, DPO destinations, US Possessions, Territories and Freely Associated States.                                                                                                    | integer | default=0 whiteSpace=collapse totalDigits=2 minInclusive=0 maxInclusive=70          |
| CustomsCN22V2Request /<br>ShippingContents / ItemDetail /<br>NetOunces      | required<br>once | Provide the ounces component of the weight of the entire line item.  For example: <netounces>5</netounces> ** NOTE: Greater values may be allowed to APO, FPO, DPO destinations, US Possessions, Territories and Freely Associated States.                                                                                                    | decimal | whiteSpace=collapse<br>totalDigits=5<br>minInclusive=0<br>maxInclusive=1120         |
| CustomsCN22V2Request /<br>ShippingContents / ItemDetail /<br>HSTariffNumber | required<br>once | For commercial items only. If known, the HS tariff number (6-digit) must be based on the Harmonized Commodity Description and Coding System developed by the World Customs Organization.  For example: <hstariffnumber>490110</hstariffnumber>                                                                                                    | string  | whiteSpace=collapse<br>maxLength=6<br>minLength=0<br>pattern=\d{6}<br>pattern=\d{0} |

| Tag Name                                                                     | Occurs           | Description                                                                                                    | Туре    | Validation                                                                   |
|------------------------------------------------------------------------------|------------------|----------------------------------------------------------------------------------------------------|---------|------------------------------------------------------------------------------|
| CustomsCN22V2Request /<br>ShippingContents / ItemDetail /<br>CountryOfOrigin | optional         | For commercial items only. Country of Origin means the country where the goods originated, e.g. were produced, manufactured, or assembled. It is recommended you supply this information and attach an invoice to the outside to accelerate customs clearance in processing the items. The country name entered must match an entry from the USPS-approved International Index of Countries and Localities (see <a href="http://pe.usps.com/text/imm/immctry.htm">http://pe.usps.com/text/imm/immctry.htm</a> ). To avoid request errors, use the country name exactly as it appears in the Index of Countries and Localities.  For example: <countryoforigin>United States</countryoforigin> | string  | whiteSpace=collapse<br>maxLength=100<br>minLength=0                          |
| CustomsCN22V2Request /<br>GrossPounds                                        | required<br>once | Gross pounds and ounces together represent the total package weight, including packing material. For example, a package weighing 3 lbs 8 ounces would have "3" entered here and "8" entered with the <grossounces> tag. The Web Tool will check for maximum shipping weight of 4 pounds. Allowable weight may change based on the service used to send package and the destination country.  For example: <grosspounds>3</grosspounds>  ** NOTE: Greater values may be allowed to APO, FPO, DPO destinations, US Possessions, Territories and Freely Associated States.</grossounces>                                                                                                    | decimal | default=0 minInclusive=0 maxInclusive=70 totalDigits=5 whiteSpace=collapse   |
| CustomsCN22V2Request /<br>GrossOunces                                        | required<br>once | Enter the ounces component of the total package weight with this tag.  For example: <grossounces>8</grossounces> ** NOTE: Greater values may be allowed to APO, FPO, DPO destinations, US Possessions, Territories and Freely Associated States.                                                                                                    | decimal | default=0 whiteSpace=collapse totalDigits=5 maxInclusive=1120 minInclusive=0 |
| CustomsCN22V2Request /<br>ImageType                                          | required once    | Controls the type of image returned in the response. For example: <imagetype>PDF</imagetype>                                                                                                    | string  | whiteSpace=collapse enumeration=PDF enumeration=TIF enumeration=NONE         |

| Tag Name Occurs                                                                    |                                                                                                    | Description                                                                                                    | Туре      | Validation                                                                                       |  |
|------------------------------------------------------------------------------------|----------------------------------------------------------------------------------------------------|----------------------------------------------------------------------------------------------------|-----------|--------------------------------------------------------------------------------------------------|--|
| CustomsCN22V2Request /<br>ImageLayout                                              | optional                                                                                                    | Controls how the multipage form is returned in the response tags. "ONEPERFILE" returns one page per response tag while "ALLINONEFILE" returns all pages in a single response tag. The "TRIM" options conserve page space if possible by combining two form parts on a single page.  For example: <imagelayout>TRIMONEPERFILE</imagelayout> | string    | default=ONEPERFILE whiteSpace=collapse enumeration=ONEPERFILE enumeration=ALLINONEFILE           |  |
| CustomsCN22V2Request /<br>ContentType                                              | required<br>once                                                                                                    | Enter a Content Type from the choices available. For example: <contenttype>DOCUMENTS</contenttype>                                                                                                    | e: string |                                                                                                  |  |
| CustomsCN22V2Request /<br>ContentTypeOther                                         | optional                                                                                                    | For content type description when CustomsCN22V2Request / ContentType="OTHER" For example: <contenttypeother>Pharmaceuticals</contenttypeother>                                                                                                    | string    | whiteSpace=collapse<br>minLength=0<br>maxLength=24                                               |  |
| CustomsCN22V2Request / HSTariffNumber                                              | required once                                                                                                    | For backward compatibility only. Use <hstariffnumber> field within the Item Detail group.</hstariffnumber>                                                                                                    | string    |                                                                                                  |  |
| CustomsCN22V2Request /<br>CountryOfOrigin                                          | required For backward compatibility only. Use <countryoforigination detail="" field="" group.<="" item="" once="" td="" the="" within=""><td>string</td><td></td></countryoforigination> |                                                                                                    | string    |                                                                                                  |  |
| CustomsCN22V2Request / Opti  CustomerRefNo  CustomsCN22V2Request / Opti  MailClass |                                                                                                    | Written to Postal Manifest Detail record. For example: <customerrefno>Ref #369246</customerrefno>                                                                                                    | string    | maxLength=30 minLength=0 Maximum length restriction is handled by truncation                     |  |
|                                                                                    |                                                                                                    | Restricted use. For authorized users, if present, must contain one of the valid choices. Ignored for all other users.                                                                                                    | string    | whiteSpace=collapse enumeration= EMI enumeration= PMIFRESFRB enumeration= FCMI enumeration= MBAG |  |
| CustomsCN22V2Request /<br>HoldForManifest                                          |                                                                                                    |                                                                                                    | string    | enumeration=Y<br>enumeration=N                                                                   |  |

| Tag Name                                                                                           | Occurs        | Description                                                                                                    | Туре    | Validation                                                                 |  |  |  |
|----------------------------------------------------------------------------------------------------|---------------|----------------------------------------------------------------------------------------------------|---------|----------------------------------------------------------------------------|--|--|--|
| CustomsCN22V2Request / option                                                                      |               | Exemption and Exclusion Legend or PFC Code. Currently optional, in the future it may be required for use.  Please refer to the International Mail Manual for further information - <a href="http://pe.usps.gov/text/imm/immc5_007.htm">http://pe.usps.gov/text/imm/immc5_007.htm</a> .  To activate check boxes use "30.37a" or "30.37h".  For example: <eelpfc>30.37a</eelpfc> |         | whiteSpace=collapse<br>minLength=0<br>maxLength=35                         |  |  |  |
| CustomsCN22V2Request /<br>LabelDate                                                                | optional      | Date the mail will enter the mail stream. No more than 3 days in the future. Default is day of request.  For example: <labeldate>09/28/2010</labeldate>                                                                                                    | string  | whiteSpace=collapse<br>maxLength=10<br>pattern=\d{1,2}\/d{1,2}\/d\d(\d\d)? |  |  |  |
| CustomsCN22V2CertifyRequest                                                                        | required once | API=CustomsCN22V2Certify This API is used by integrators to provide samples and/or to evaluate their software without producing a "live" shipping document.                                                                                                    | (alias) |                                                                            |  |  |  |
| Note: whiteSpace=collapse processing is currently limited to trimming leading and trailing spaces. |               |                                                                                                    |         |                                                                            |  |  |  |

#### 2.1.4 Request Example

```
<CustomsCN22V2CertifyRequest USERID="xxx" PASSWORD="">
  <FromFirstName/>
  <FromLastName/>
  <FromFirm>WASILLA PUBLIC LIBRARY/FromFirm>
  <FromAddress2>391 N MAIN ST/FromAddress2>
  <FromCity>WASILLA/FromCity>
  <FromState>AK</FromState>
  <FromZip5>99654</FromZip5>
  <FromZip4/>
  <FromPhone>9073765913/FromPhone>
  <ToFirstName/>
  <ToLastName/>
  <ToFirm>The National Library of Russia</ToFirm>
  <ToAddress3>Main Building</ToAddress3>
  <ToAddress4>1/3 Ostrovsky Square</ToAddress4>
  <ToAddress5>St. Petersburg</ToAddress5>
  <ToAddress6/>
  <ToCountry>RUSSIA</ToCountry>
  <ToAPOFPOZip5/>
  <ToPhone>+7(812) 310-71-37</ToPhone>
  <ToFax/>
  <ToEmail>INF0@NLR.RU</ToEmail>
  <ShippingContents>
    <ltemDetail>
      <Description>Books (in English)/Description>
```

USPS Web Tools Reference: Customs Forms (Document Version 8.5a)

```
<Quantity>2</Quantity>
      <Value>20</Value>
      <NetPounds>3</NetPounds>
      <NetOunces>1</NetOunces>
      <HSTariffNumber>490199
   <ltemDetail>
     <Description>DVDs (in English)/Description>
     <Quantity>2</Quantity>
     <Value>50</Value>
      <NetPounds>0</NetPounds>
      <NetOunces>10</NetOunces>
      <HSTariffNumber>999099</HSTariffNumber>
    </ShippingContents>
 <GrossPounds>3</GrossPounds>
 <GrossOunces>11</GrossOunces>
 <ImageType>TIF
 <lmageLayout>ALLINONEFILE//mageLayout>
 <ContentType>OTHER</ContentType>
 <ContentTypeOther>Language Materials</ContentTypeOther>
  <HSTariffNumber/>
 <CountryOfOrigin>UNITED STATES</CountryOfOrigin>
  <EELPFC>30.37a</EELPFC>
</CustomsCN22V2CertifyRequest>
```

# 2.2 Customs Forms (CN22V2) Response

#### 2.2.1 Response Diagram

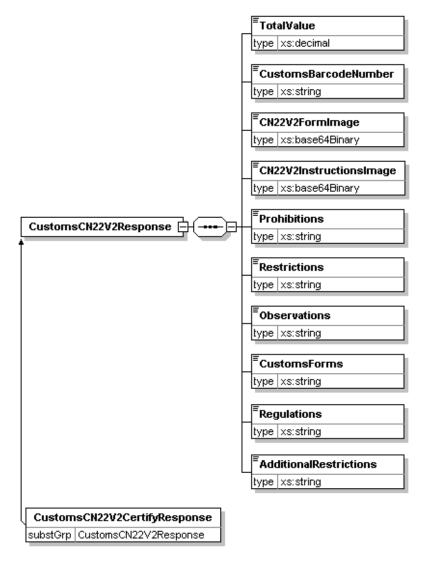

USPS Web Tools Reference: Customs Forms (Document Version 8.5a)

# 2.2.2 Response Parameters

| Tag Name                                        | Occurs        | Description                                                                                                | Туре         | Validation |
|-------------------------------------------------|---------------|----------------------------------------------------------------------------------------------------|--------------|------------|
| CustomsCN22V2CertifyResponse                    | required once |                                                                                                    | (alias)      |            |
| CustomsCN22V2Response                           | required once |                                                                                                    | (group)      |            |
| CustomsCN22V2Response / TotalValue              | required once | Value of all items being shipped                                                                           | decimal      |            |
| CustomsCN22V2Response / CustomsBarcodeNumber    | required once | Barcode number required by Customs Service                                                                 | string       |            |
| CustomsCN22V2Response / CN22V2FormImage         | required once | Encoded image of Customs Form CN 22 (empty if ImageType='NONE')                                            | base64Binary |            |
| CustomsCN22V2Response / CN22V2InstructionsImage | required once | Encoded image of Customs Form CN 22 instructions (empty if ImageType='NONE' or ImageLayout='ALLINONEFILE') | base64Binary |            |
| CustomsCN22V2Response / Prohibitions            | required once | List of items prohibited from mailing based on country of destination                                      | string       |            |
| CustomsCN22V2Response / Restrictions            | required once | Restrictions on items being shipped based on country of destination                                        | string       |            |
| CustomsCN22V2Response / Observations            | required once | Additional mailing information based on country of destination                                             | string       |            |
| CustomsCN22V2Response / CustomsForms            | required once | Customs forms required to mail to destination country                                                      | string       |            |
| CustomsCN22V2Response / Regulations             | required once | Additional regulations for shipping to destination country                                                 | string       |            |
| CustomsCN22V2Response / AdditionalRestrictions  | required once | Additional restrictions on items being shipped to destination country                                      | string       |            |

#### 2.2.3 Label Diagram

| LJ 049 990 915 US  United States Postal Service® Customs Declaration CN22  Contents: (Check All That Apply)                                                                                                    | LJ 049 990 915 US USPS® Customs Declaration - CN22 IMPORTANT: The item/parcel may be opened officially. See Privacy Notice on next printer age:  ig WASILLA INBIBITE BRARY 2 391 MAIN S |  |  |  |
|----------------------------------------------------------------------------------------------------|----------------------------------------------------------------------------------------------------|--|--|--|
| Detailed Description of Contents (1)   Qty   Weight (3) Value (4)   HS Tariff # (6)   Cauntry of Contents (1)   Qty   Weight (3) Value (4)   HS Tariff # (6)   Cauntry of Contents (1)   Qty   Qty     | Phone: 907-376-5913  F THE NATIONAL LIBRARY OF RUSSIA  MAIN BUILDING                                                                                                    |  |  |  |
| AES Exemption (7) (Check one of the following)  I certify the parts clars them this customs declaration are correct. This item does not contail any united area dangerous articles, or articles prohibited by legislation or the containing and the containing and the containing area of the containing and the containing area of the containing and the containing area of the containing and the containing area of the containing and the containing area of the containing and the containing area of the containing and the containing area of the containing and the containing area of the containing and the containing area of the containing and the containing area of the containing and the containing area of the containing and the containing area of the containing and the containing area of the containing area of the containing area of the containing area of the containing area of the containing and the containing area of the containing area of | 1/3 OSTROVSKY SQUARE ST. PETERSBURG RUSSIA                                                                                                    |  |  |  |
| PS Form <b>2976</b> , September 2012 PSN 7530-01-000-9833                                                                                                    | Do not duplicate without USPS approval  1 - Shipping Label (left) and Customer Copy (right)                                                                                             |  |  |  |

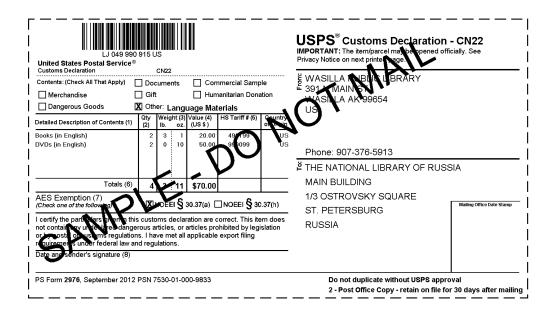

#### Customs Forms 2976 Instructions

PS Form 2976, Customs Declaration CN22 – Sender's Declaration, must be used on all First-Class Mail International® package size items (small packets), Priority Mail International® Small Flat Rate Boxes, M-bags, and certain Express Mail International® items. Refer to the International Mail Manual (IMM®) at pe.usps.com for additional information.

Also use this form on a First-Class Mail International mailpiece or Priority Mail International Flat Rate Envelopes if ANY of the following applies:

- The mailpiece weighs 16 ounces or more (the maximum weight limit is 4 pounds):
- The mailpiece exceeds 3/4 inch in thickness; or
- The mailpiece contains dutiable goods.

**NOTE:** Priority Mail International Flat Rate Envelopes and First-Class Mail International large envelopes (flats) containing only documents, weighing under 16 ounces, and meeting the flat-size characteristics do not require a PS Form 2976

Do not use this form for mailpieces that: (1) Contain items valued over \$400; (2) Require an export license; (3) Contain goods (non-documents) destined to Iran, Sudan, or Syria; or (4) Contain goods destined to Cuba or North Korea, other than gift parcels or humanitarian donations as defined by 15 CFR § 740.12. For APO, FPO and DPO destinations, use PS Form 2976 when sending certain items (all domestic mail classes). Refer to the current "Overseas Military/Diplomatic Mail" section of the latest *Postal Bulletin* at usps com for additional information

Regardless of value and weight, mail sent to, from, and between U.S. possessions and territories, Freely Associated States, and APO/FPO/DPO addresses may require a customs form. Refer to *Domestic Mail Manual* Section 608.2.4 for additional information. Goods may be subject to restrictions. It is the responsibility of the mailer to inquire about and abide by any import and export regulations and restrictions (e.g., quarantine, pharmaceutical, etc.), and to properly complete this form

FROM(Sender information) and TO(Addressee information) section: Sender's and addressee's full name and full address must be entered in the blocks provided. Please provide the telephone/fax number or email address of both the sender and addressee, as such information will facilitate customs clearance and delivery.

Check the box specifying the category of the item. If the international shipment contains dangerous goods that are approved for mailing, check the box for "Dangerous Goods." Mailability information for international shipments is available in Publication 52, Hazardous, Restricted, and Perishable Mail (chapter 6), and in IMM Part 135

(1) Enter a detailed description of each article — e.g., "men's cotton shirts." General descriptions — e.g., "samples," "food products," or "toiletries" — are not acceptable. (2), (3), and (4) Enter the quantity, net weight (pounds and ounces), and value of each article. (5) For commercial items only. Enter, if known, the 6-digit Harmonized Tariff Schedule number, which is based on the Harmonized Commodity Description and Coding System developed by the World Customs Organization. (6) Enter, if known, the "Country of Origin," which is the country where the goods originated — i.e., where they were produced/manufactured or assembled. (7) Enter the total quantity, weight, and value of all articles.

(8) AES Exemption. In order to comply with the U.S. Census Bureau's Foreign Trade Regulations, check the box "NOEEI § 30.37(a)" or "NOEEI § 30.37(h)." Further information is available in IMM Parts 526 and 527. Use the following explanations to help determine your choice:

- NOEEI § 30.37(a): Use this AES Exemption when the value of each class of goods is \$2,500 or less, if an export license
  is not required. Do NOT use this AES Exemption for items sent to Cuba or North Korea.
- NOEEI § 30.37(h): Use this AES Exemption for gift parcels or humanitarian donations destined to certain sanctioned
  countries (as of September 2012, this includes Cuba and North Korea), if the package complies with the conditions set
  forth in 15 CFR § 740.12.

(9) Sign and date the form. Your signature certifies that all entries are correct and the item(s) being mailed contain no undeclared dangerous, prohibited, or restricted contents per postal, customs, or destination country regulations. Your signature also certifies compliance with all applicable federal export licensing and filing regulations and confirms your liability for the item(s) being mailed.

Privacy Act Statement: Your information will be used to satisfy reporting requirements for customs purposes. Collection is authorized by 39 U.S.C. 401, 403, 404, and 407; 13 U.S.C. 301–307; and 50 U.S.C. 1702. Providing the information is voluntary, but if not provided, we may not process your transaction. We do not disclose your information to third parties without your consent, except to facilitate the transaction, to act on your behalf or request, or as legally required. This includes the following limited circumstances: to a congressional office on your behalf; to financial entities regarding financial transaction issues; to a U.S. Postal Service auditor; to entities, including law enforcement, as required by law or in legal proceedings; to contractors and other entities aiding us to fulfill the service (service providers); to domestic and international customs pursuant to federal law and agreements; and to other governmental entities with authority over exportation. For more information regarding our privacy policies, visit usps.com/privacypolicy.

# 2.2.4 Tagged Label Diagram

| CustomsBarcodeNumber> United States Postal Service® Customs Declaration CN22 Contents: (Check All That Apply)                                                                                                |                                                                                                    |            |                |               | CustomsBarcodeNumber> USPS® Customs Declaration - CN22 IMPORTANT: The item/parcel may be opened officially. See Privacy Notice on next printed page.   FromFirstName> <fromlastname> FromAddress1&gt;</fromlastname> |                                                                                                    |   |                           |
|----------------------------------------------------------------------------------------------------|----------------------------------------------------------------------------------------------------|------------|----------------|---------------|----------------------------------------------------------------------------------------------------|----------------------------------------------------------------------------------------------------|---|---------------------------|
|                                                                                                    |                                                                                                    |            |                |               | <fromaddress2><br/><fromurbanization><br/><fromcity><fromstate><fromzip5><fromzip<br>US</fromzip<br></fromzip5></fromstate></fromcity></fromurbanization></fromaddress2>                                             |                                                                                                    |   |                           |
| Totals (6)  AES Exemption (7)                                                                                                    | Quantity> <va<br><netpounds><br/><netounces><br/><grosspounds><br/><grosspounds><br/><grossounce< th=""><th>5&gt;</th><th></th><th>untry Of Orig</th><th> <br/> </th><th>Phone: <fromphone> <tofirstname><tolastname> <tofirm> <toaddress3> <toaddress5> <toaddress6></toaddress6></toaddress5></toaddress3></tofirm></tolastname></tofirstname></fromphone></th><th></th><th></th></grossounce<></grosspounds></grosspounds></netounces></netpounds></va<br> | 5>         |                | untry Of Orig | <br>                                                                                                    | Phone: <fromphone> <tofirstname><tolastname> <tofirm> <toaddress3> <toaddress5> <toaddress6></toaddress6></toaddress5></toaddress3></tofirm></tolastname></tofirstname></fromphone> |   |                           |
| (Check one of the following)  I certify the particulars given in this not contain any undeclared dange or by postal or customs regulation requirements under federal law ar Date and sender's signatiure (8) | rous articles, or artic<br>is. I have met all app                                                                                                    | n are corr | rect. This ite | m does        | <br> <br> <br> <br> <br>                                                                                                    | <tocountry></tocountry>                                                                                                    |   | Mailing Office Date Stamp |
| PS Form <b>2976</b> , September 2012 PSN 7530-01-000-9833                                                                                                    |                                                                                                    |            |                |               | Do not duplicate without USPS approval 1 - Shipping Label (left) and Customer Copy (right)                                                                                                    |                                                                                                    | - |                           |
|                                                                                                    |                                                                                                    |            |                | \<br>S        | Ι<br>•//<br>•%                                                                                                    |                                                                                                    |   |                           |

#### 2.2.5 Response Example

# 3 Customs Forms (CP72V3) API

PS Form 2976-A, *Customs Declaration and Dispatch Note CP 72*, is used by foreign customs' authorities to clear mail for entry into their country and, when appropriate, assess duty and taxes. Failure to fully and accurately complete this form may result in the delay of the mail, inconvenience to the recipient, or the incorrect assessment of duty and taxes. This form is a six-part form that must be inserted into an adhesive-backed plastic carrier envelope (PS Form 2976-E, *Customs Declaration and Dispatch Note Envelope*).

The Customs Form PS 2976-A should be completed and properly affixed to the parcel so that copy 1, Customs Declaration, is flat and not folded and the contents can be read through the transparent plastic envelope. When required, place commercial invoices in the transparent plastic envelope with the customs declaration. The mailer is responsible for completing the appropriate customs declaration.

#### 3.1 Customs Forms (CP72V3) Request

#### International Addressing and Customs Requirements

When using the tags described in the table below, it is imperative that the following guidelines be used:

- Addressee's full first, middle initial, and last name must be spelled out. Using "Grandma" or "Uncle" is not acceptable. Company names are acceptable.
- Sender's full first, middle initial, and last name must be spelled out. Using "Grandma" or "Uncle" is not acceptable. Company names are acceptable.
- Legible and complete customs declarations, including complete sender and addressee information, along with required import documentation, must be provided to specifically identify the content of any package. General descriptions such as "gift," "present," or "general merchandise" are not acceptable.
- List the value for each item enclosed in the package.

Refer to International Mail Manual, Section 120 for more addressing and custom forms details.

Without full sender and addressee information and a detailed description of the contents, the receiving country's customs organization may refuse to accept the parcel into their country.

#### Addressing Military Mail - APO, FPO, DPO

Military addresses must show the grade, full name with middle name or initial, and PSC number, unit number, or ship name. Replace the city name with "APO," "FPO," or "DPO," and the state with "AA," "AE," or "AP," and use a special ZIP Code. Enter the recipient APO, FPO, DPO ZIP code using tag <ToAPOFPOZip5>.

For example: <ToAPOFPOZip5>96612</ToAPOFPOZip5>

Use the tags <ToAddress3> and <ToAddress4> for the recipient address. Use the tag <ToAddress4> to enter the entire APO, FPO, DPO city, state, and ZIP code.

For example: <ToAddress4>FPO, AP 96612</ToAddress4>

#### Addressing the 50 states, DC, US Possessions, Territories and Freely Associated States

Packages addressed to the 50 states, DC and non-military destinations in US Possessions, Territories and Freely Associated States are addressed by entering the recipient zip code in the <ToAPOFPOZip5> tag. For example:

- <ToFirstName>John</ToFirstName>
- <ToLastName>Doe</ToLastName>
- <ToFirm>National Park of American Samoa</ToFirm>
- <ToAddress3>P.O. Box 12345</ToAddress3>
- <ToAddress4/>
- <ToPostalCode/>
- <ToCity>Pago Pago</ToCity>
- <ToCountry/>
- <ToAPOFPOZip5>96799</ToAPOFPOZip5>

# 3.1.1 API Signature

| Scheme   | Host Path               | API              |                           | XML              |
|----------|-------------------------|------------------|---------------------------|------------------|
| https:// | secure.shippingapis.com | /ShippingAPI.dll | ?API=CustomsCP72V3        | &XML=(see below) |
| https:// | secure.shippingapis.com | /ShippingAPI.dll | ?API=CustomsCP72V3Certify | &XML=(see below) |

## 3.1.2 Request Diagram

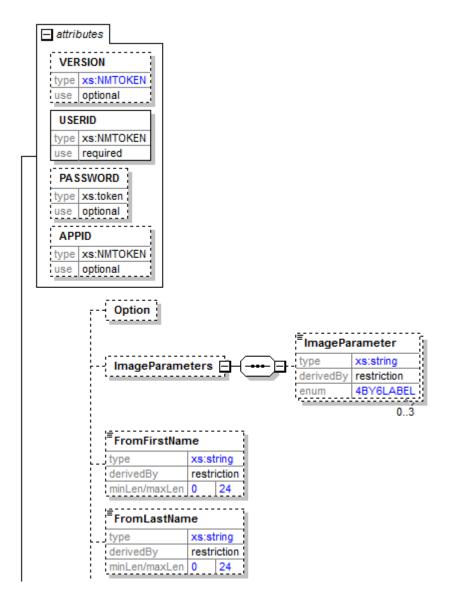

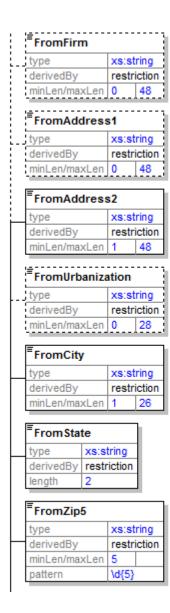

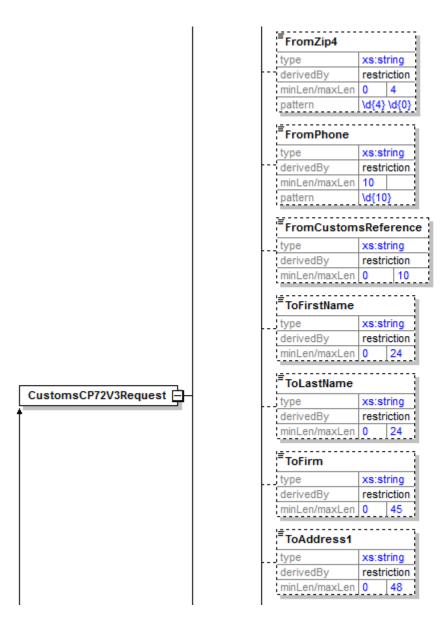

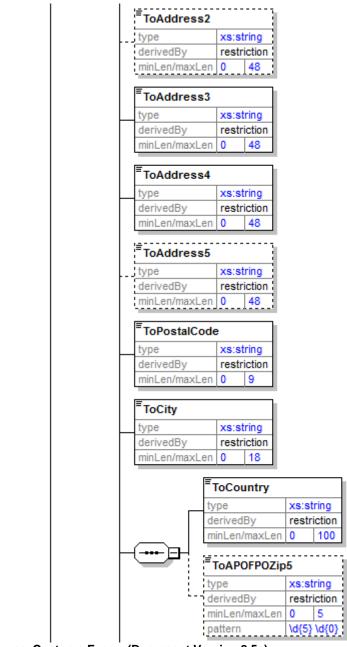

USPS Web Tools Reference: Customs Forms (Document Version 8.5a)

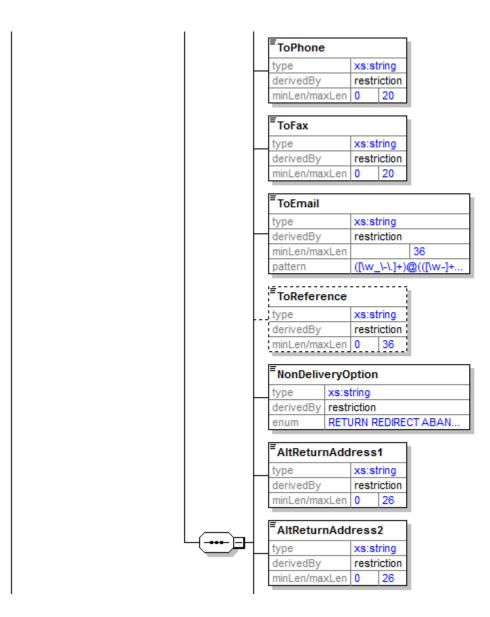

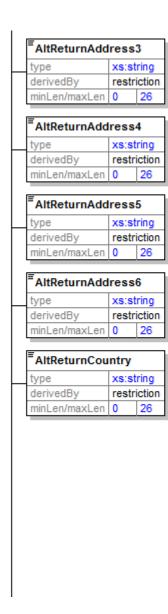

| Description      |         |      |
|------------------|---------|------|
| type             | xs:stri | ng   |
| derivedBy        | restric | tion |
| minLen/maxLen    | 1 5     | 56   |
| O                |         |      |
| Quantity         |         |      |
| Quantity<br>type | xs:int  | egei |
|                  | xs:int  | _    |
| type             | _       | _    |

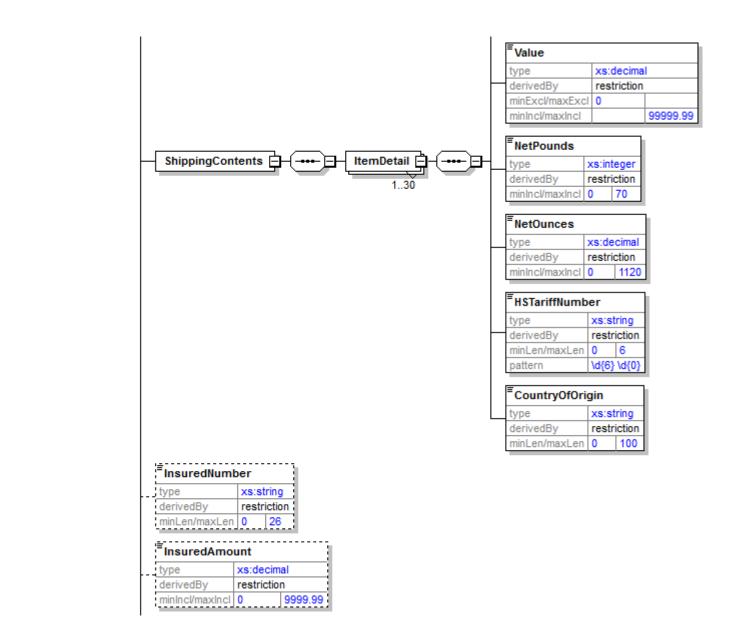

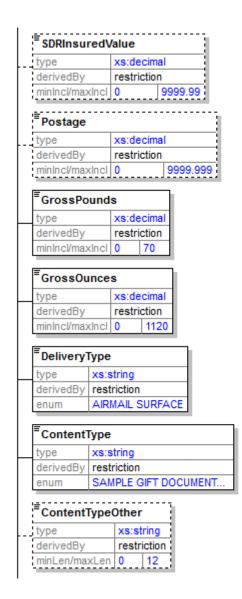

| type                                                                                           |                                                     | xs:st                                                    | ring      | 3           |     |          |
|------------------------------------------------------------------------------------------------|-----------------------------------------------------|----------------------------------------------------------|-----------|-------------|-----|----------|
| derivedBy                                                                                      |                                                     | restri                                                   |           |             |     |          |
| minLen/ma                                                                                      | xLen                                                | 0                                                        | 60        | 3           |     |          |
|                                                                                                |                                                     |                                                          |           | 7.          |     |          |
| Licensel                                                                                       | Numk                                                | oer                                                      |           | 1           |     |          |
| type                                                                                           |                                                     | xs:st                                                    |           | 4.          |     |          |
| derivedBy                                                                                      |                                                     | restri                                                   | iction    | Ц           |     |          |
| minLen/ma                                                                                      | xLen                                                | 0                                                        | 23        | 1           |     |          |
| Certifica                                                                                      | toMe                                                | mber                                                     |           | 'n          |     |          |
|                                                                                                | tenu                                                |                                                          | rin e     | 1           |     |          |
| type<br>derivedBy                                                                              |                                                     | xs:st                                                    |           | 1           |     |          |
|                                                                                                | vl oc                                               | 0                                                        | 17        | 4           |     |          |
| minLen/ma                                                                                      | xren                                                | U .                                                      | 17        | 4           |     |          |
| InvoiceN                                                                                       | umb                                                 | <br>er                                                   |           | 'n.         |     |          |
| THE VOICE IN                                                                                   | unitio"                                             | -                                                        |           |             |     |          |
|                                                                                                |                                                     | water                                                    | ring      | 1           |     |          |
| уре                                                                                            |                                                     | xs:st                                                    |           |             |     |          |
| ype<br>derivedBy                                                                               | vl en                                               | restri                                                   | iction    |             |     |          |
| type<br>derivedBy                                                                              | xLen                                                | _                                                        |           |             |     |          |
| ype<br>derivedBy                                                                               |                                                     | restri                                                   | iction    |             |     |          |
| type<br>derivedBy<br>minLen/ma<br>ImageTy                                                      |                                                     | restri<br>0                                              | iction    |             |     |          |
| derivedBy<br>minLen/ma<br>ImageTy                                                              | pe<br>xs:s                                          | restri<br>0                                              | iction    | - Friedrike |     |          |
| derivedBy<br>minLen/ma<br>ImageTy<br>type<br>derivedBy                                         | pe<br>xs:s                                          | restri<br>0<br>tring                                     | 17        |             |     |          |
| derivedBy<br>minLen/ma<br>ImageTy<br>type<br>derivedBy<br>enum                                 | xs:s<br>restr                                       | restri<br>0<br>tring                                     | 17        |             |     |          |
| derivedBy<br>minLen/ma<br>imageTy<br>type<br>derivedBy<br>enum                                 | xs:s<br>restr                                       | restri<br>0<br>tring                                     | 17        |             |     |          |
| derivedBy<br>minLen/ma<br>ImageTy<br>dype<br>derivedBy<br>enum                                 | xs:s<br>restr                                       | restri<br>0<br>tring<br>riction                          | 17        |             |     |          |
| type derivedBy minLen/ma ImageTy type derivedBy enum ImageLa type                              | yout xs:s                                           | restri<br>0<br>tring<br>riction<br>TIF NO                | 17<br>ONE | ]           |     |          |
| derivedBy<br>minLen/ma<br>ImageTy<br>type<br>derivedBy<br>enum                                 | yout xs:s                                           | restri<br>0<br>tring<br>riction<br>TIF NO                | 17<br>ONE | ]           | ONE |          |
| derivedBy<br>minLen/ma<br>ImageTy<br>type<br>derivedBy<br>enum<br>ImageLa<br>type<br>derivedBy | yout xs:s                                           | restri<br>0<br>tring<br>riction<br>TIF NO                | 17<br>ONE | ]           | ONE | <u>F</u> |
| derivedBy<br>minLen/ma<br>ImageTy<br>type<br>derivedBy<br>enum<br>ImageLa<br>type<br>derivedBy | pe<br>xs:s<br>restr<br>PDF<br>yout<br>xs:s<br>restr | tring<br>riction<br>TIF NO                               | 17<br>ONE | ]           | ONE | F        |
| derivedBy minLen/ma ImageTy type derivedBy enum ImageLa type derivedBy enum                    | pe<br>xs:s<br>restr<br>PDF<br>yout<br>xs:s<br>restr | tring<br>riction<br>TIF NO                               | 17. DNE   | ]           | ONE | F        |
| ype derivedBy minLen/ma ImageTy ype derivedBy enum ImageLa ype derivedBy enum Custome          | pe<br>xs:s<br>restr<br>PDF<br>yout<br>xs:s<br>restr | tring<br>riction<br>TIF NO<br>tring<br>riction<br>PERFII | 17. DNE   | LIN         | ONE | F        |

| derivedBy restriction enum EMI PMIFRESFRB FCMI M  HoldForManifest type xs:string derivedBy restriction enum Y N  EELPFC | type                                                            | XS:S      | tring                |            |        |
|----------------------------------------------------------------------------------------------------|-----------------------------------------------------------------|-----------|----------------------|------------|--------|
| HoldForManifest type xs:string derivedBy restriction enum Y N  EELPFC                                                   | derivedBy                                                       | restr     | riction              |            |        |
| type xs:string derivedBy restriction enum Y N  EELPFC                                                                   | enum                                                            | EMI F     | PMIFRI               | ESFRE      | FCMI M |
| type xs:string derivedBy restriction enum Y N  EELPFC                                                                   | <u>.</u>                                                        |           |                      | -          |        |
| derivedBy restriction<br>enum Y N                                                                                       | HoldForl                                                        | Manif     | est                  | 1          |        |
| EELPFC                                                                                                    | type                                                            | XS:S      | tring                | 3          |        |
| EELPFC                                                                                                    | derivedBy                                                       | restr     | riction              | 3          |        |
|                                                                                                    | enum                                                            | YN        |                      | 1          |        |
|                                                                                                    | EELPFC                                                          |           | wo ot                |            |        |
|                                                                                                    | <b>EELPFC</b> type                                              |           | xs:st                |            |        |
| minLen/maxLen 0 35                                                                                                    | EELPFC<br>type<br>derivedBy                                     |           | restr                | iction     |        |
|                                                                                                    | EELPFC<br>type<br>derivedBy<br>minLen/ma                        | xLen      | restr                |            |        |
| type xs:string                                                                                                    | EELPFC<br>type<br>derivedBy<br>minLen/ma                        | xLen      | restri<br>0          | 35         |        |
| type xs:string derivedBy restriction                                                                                    | EELPFC<br>type<br>derivedBy<br>minLen/ma<br>LabelDat<br>type    | xLen      | restri<br>0<br>xs:st | 35<br>ring |        |
|                                                                                                    | type<br>derivedBy<br>minLen/ma<br>LabelDat<br>type<br>derivedBy | xLen<br>e | restri<br>0<br>xs:st | 35<br>ring | 10     |

CustomsCP72V3CertifyRequest substGrp | CustomsCP72V3Request

## 3.1.3 Request Parameters

| Tag Name                                                      | Occurs                            | Description                                                                                                    | Туре    | Validation                                                                                                    |
|---------------------------------------------------------------|-----------------------------------|----------------------------------------------------------------------------------------------------|---------|----------------------------------------------------------------------------------------------------|
| CustomsCP72V3Request                                          | required<br>once                  | API=CustomsCP72V3 PS Form 2976-A, Customs Declaration and Dispatch Note CP 72, is used by foreign customs' authorities to clear mail for entry into their country and, when appropriate, assess duty and taxes. Failure to fully and accurately complete this form may result in the delay of the mail, inconvenience to the recipient, or the incorrect assessment of duty and taxes. This form is a six-part form that must be inserted into an adhesive-backed plastic carrier envelope (PS Form 2976-E, Customs Declaration and Dispatch Note Envelope). | (group) |                                                                                                    |
| CustomsCP72V3Request /<br>@USERID                             | required                          | This attribute specifies your Web Tools ID. See the Developer's Guide for information on obtaining your USERID.                                                                                                    | NMTOKEN |                                                                                                    |
| CustomsCP72V3Request / @PASSWORD                              | optional                          | For backward compatibility; not validated.                                                                                                    | token   |                                                                                                    |
| CustomsCP72V3Request /<br>Option                              | optional                          | This tag is for future use. Do not enter any value.  For example: <option></option>                                                                                                    | empty   |                                                                                                    |
| CustomsCP72V3Request / ImageParameters                        | optional                          | Groups alternate image options.                                                                                                    | (group) |                                                                                                    |
| CustomsCP72V3Request /<br>ImageParameters /<br>ImageParameter | Optional, repeating up to 3 times | Returns alternate label image. Only alternate 4"x6" size label image may be requested at this time.  For example: <imageparameter>4BY6LABEL</imageparameter>                                                                                                    | empty   | Enumeration=4BY6LABEL                                                                                                    |
| CustomsCP72V3Request / FromFirstName                          | optional                          | Both FromFirstName and FromLastName are required if FromFirmName is left blank.  For example: <fromfirstname>John</fromfirstname>                                                                                                    | string  | maxLength=24 minLength=0 whiteSpace=collapse When length > 24, first and last names are concatenated and then truncated to fit on label |
| CustomsCP72V3Request / FromLastName                           | optional                          | Both FromFirstName and FromLastName are required if FromFirmName is left blank.  For example: <fromlastname>Doe</fromlastname>                                                                                                    | string  | maxLength=24 minLength=0 whiteSpace=collapse When length > 24, first and last names are concatenated and then truncated to fit on label |

| Tag Name                                | Occurs           | Description                                                                                                    | Туре   | Validation                                                                                       |
|-----------------------------------------|------------------|----------------------------------------------------------------------------------------------------|--------|--------------------------------------------------------------------------------------------------|
| CustomsCP72V3Request / FromFirm         | optional         | FromFirm is required if FromFirstName and FromLastName are left blank.  For example: <fromfirm></fromfirm>                                                    | string | maxLength=48 minLength=0 whiteSpace=collapse Maximum length restriction is handled by truncation |
| CustomsCP72V3Request / FromAddress1     | optional         | Use this tag for a suite or apartment number only. Otherwise, leave blank.  For example: <fromaddress1></fromaddress1>                                        | string | maxLength=48 minLength=0 whiteSpace=collapse Maximum length restriction is handled by truncation |
| CustomsCP72V3Request / FromAddress2     | required<br>once | Use this tag for the primary address line. For example: <fromaddress2>10 Elm Street </fromaddress2>                                                           | string | maxLength=48 minLength=1 whiteSpace=collapse Maximum length restriction is handled by truncation |
| CustomsCP72V3Request / FromUrbanization | optional         | Use this tag for Puerto Rico only. ZIP Code prefixes 006 to 009, if area is so designated.  For example: <fromurbanization>URB Caparra Ter</fromurbanization> | string | maxLength=28 minLength=0 whiteSpace=collapse Maximum length restriction is handled by truncation |
| CustomsCP72V3Request / FromCity         | required<br>once | The city is any acceptable mailing name for the five-digit ZIP Code serving the intended recipient.  For example: <fromcity>Anytown</fromcity>                | string | maxLength=26 minLength=1 whiteSpace=collapse Maximum length restriction is handled by truncation |
| CustomsCP72V3Request / FromState        | required once    | Use 2-letter USPS abbreviation. For example: <fromstate>TX</fromstate>                                                                                        | string | length=2<br>whiteSpace=collapse                                                                  |
| CustomsCP72V3Request / FromZip5         | required once    | Use valid 5-digit ZIP code. For example: <fromzip5>01234</fromzip5>                                                                                           | string | whiteSpace=collapse<br>minLength=5<br>pattern=\d{5}                                              |
| CustomsCP72V3Request /<br>FromZip4      | optional         | If value is entered, four digits are required. This is the ZIP+4 extension.  For example: <fromzip4>5678</fromzip4>                                           | string | whiteSpace=collapse minLength=0 maxLength=4 pattern=\d{4} pattern=\d{0}                          |

| Tag Name                                       | Occurs        | Description                                                                                                    | Туре   | Validation                                                                                       |
|------------------------------------------------|---------------|----------------------------------------------------------------------------------------------------|--------|--------------------------------------------------------------------------------------------------|
| CustomsCP72V3Request / FromPhone               | optional      | 10 digits required (including area code), with no punctuation. Use format: 2125551234  For example: <fromphone>555555555/FromPhone&gt;</fromphone>                                                                    | string | whiteSpace=collapse<br>minLength=10<br>pattern=\d{10}                                            |
| CustomsCP72V3Request /<br>FromCustomsReference | optional      | Enter a value for the "Sender's Customs Reference" that will appear on the label. The text entered is any reference number that the sender wishes to use.  For example: <fromcustomsreference></fromcustomsreference> | string | maxLength=10 minLength=0 whiteSpace=collapse Maximum length restriction is handled by truncation |
| CustomsCP72V3Request /<br>ToFirstName          | optional      | Both ToFirstName and ToLastName are required if ToFirm is left blank.  For example: <tofirstname>John</tofirstname>                                                                                                   | string | maxLength=24<br>minLength=0<br>whiteSpace=collapse                                               |
| CustomsCP72V3Request /<br>ToLastName           | optional      | Both ToFirstName and ToLastName are required if ToFirm is left blank.  For example: <tolastname>Doe</tolastname>                                                                                                    | string | maxLength=24<br>minLength=0<br>whiteSpace=collapse                                               |
| CustomsCP72V3Request /<br>ToFirm               | optional      | ToFirm is required if ToFirstName and ToLastName are left blank. For example: <tofirm></tofirm>                                                                                                    | string | maxLength=45<br>minLength=0<br>whiteSpace=collapse                                               |
| CustomsCP72V3Request / ToAddress1              | optional      | Deprecated. See "ToFirstName" and "ToLastName" tags.                                                                                                    | string |                                                                                                  |
| CustomsCP72V3Request / ToAddress2              | optional      | Deprecated. See "ToFirm" tag                                                                                                    | string |                                                                                                  |
| CustomsCP72V3Request /<br>ToAddress3           | required once | Three address lines are provided, but only one is required. Use as many as needed for complete address.                                                                                                    | string | maxLength=48 minLength=0 whiteSpace=collapse                                                     |
| CustomsCP72V3Request /<br>ToAddress4           | required once | Three address lines are provided, but only one is required. Use as many as needed for complete address.                                                                                                    | string | maxLength=48<br>minLength=0<br>whiteSpace=collapse                                               |
| CustomsCP72V3Request /<br>ToAddress5           | optional      | Three address lines are provided, but only one is required. Use as many as needed for complete address.                                                                                                    | string | maxLength=48<br>minLength=0<br>whiteSpace=collapse                                               |

| Tag Name                                      | Occurs           | Description                                                                                                    | Туре    | Validation                                          |
|-----------------------------------------------|------------------|----------------------------------------------------------------------------------------------------|---------|-----------------------------------------------------|
| CustomsCP72V3Request / ToPostalCode           | required<br>once | Enter the postal code for the recipient. For example: <topostalcode>46807</topostalcode>                                                                                                    | string  | maxLength=9 minLength=0 whiteSpace=collapse         |
| CustomsCP72V3Request /<br>ToCity              | required once    | Recipient's city. For example: <tocity>PUERTO VALLARTA</tocity>                                                                                                    | string  | maxLength=18<br>minLength=0<br>whiteSpace=collapse  |
| CustomsCP72V3Request / (sequence)             | required once    | Either a ToCountry or ToAPOFPOZip5 code may be specified but not both. Use ToAPOFPOZip5 when destination is an APO, FPO, DPO or US Possession, Territory or Freely Associated State ZIP code.                                                                                                    | (group) |                                                     |
| CustomsCP72V3Request / (sequence) / ToCountry | required<br>once | The country name entered must match an entry from the USPS-approved International Index of Countries and Localities (see <a href="http://pe.usps.com/text/imm/immctry.htm">http://pe.usps.com/text/imm/immctry.htm</a> ). To avoid request errors, use the country name exactly as it appears in the Index of Countries and Localities.  For example: <tocountry>Netherlands West Indies (Netherlands Antilles)</tocountry> | string  | minLength=0<br>whiteSpace=collapse<br>maxLength=100 |

| Tag Name                                         | Occurs           | Description                                                                                                    | Туре   | Validation                                                                                       |
|--------------------------------------------------|------------------|----------------------------------------------------------------------------------------------------|--------|--------------------------------------------------------------------------------------------------|
| CustomsCP72V3Request / (sequence) / ToAPOFPOZip5 | optional         | If destination is one of the 50 states or DC, an APO, FPO, DPO or US Possession, Territory or Freely Associated State supply the ZIP code here. Note that ToPostalCode and ToCity are ignored when ToAPOFPOZip is supplied.  Military addresses must show the grade, full name with middle name or initial, and PSC number, unit number, or ship name. Replace the city name with "APO", "FPO", or "DPO" and the state with "AA," "AE," or "AP," and use a special ZIP Code. Enter the recipient APO, FPO, DPO ZIP code using tag <toapofpozip5>.  For example: <toapofpozip5>96612</toapofpozip5>  Use the tags <toaddress3> and <toaddress4> for the recipient address. Use the tag <toaddress4> to enter the entire APO, FPO, DPO city, state, and ZIP code.  For example: <toaddress4>FPO, AP 96612</toaddress4>  Packages addressed to non-military destinations in US Possessions, Territories and Freely Associated States are addressed by entering the recipient zip code in the <toapofpozip5> tag.  For example: <toapofpozip5>96799</toapofpozip5>  Use the tags <toapofpozip5>96799</toapofpozip5>  Use the tags <toapofpozip5>96799</toapofpozip5>  Use the tags <toapofpozip5>96799</toapofpozip5></toapofpozip5></toaddress4></toaddress4></toaddress3></toapofpozip5> | string | minLength=0 maxLength=5 whiteSpace=collapse pattern=\d{5} pattern=\d{0}                          |
| CustomsCP72V3Request /<br>ToPhone                | required<br>once | No format checking is done on international phone numbers. For example: <tophone>011 52 (322)222-0069</tophone>                                                                                                    | string | maxLength=20 minLength=0 whiteSpace=collapse Maximum length restriction is handled by truncation |
| CustomsCP72V3Request /<br>ToFax                  | required<br>once | No format checking is done on international fax numbers. For example: <tofax>011 52 (322)222-0074</tofax>                                                                                                    | string | maxLength=20 minLength=0 whiteSpace=collapse Maximum length restriction is handled by truncation |

| Tag Name                                    | Occurs           | Description                                                                                                    | Туре   | Validation                                                                                                    |
|---------------------------------------------|------------------|----------------------------------------------------------------------------------------------------|--------|----------------------------------------------------------------------------------------------------|
| CustomsCP72V3Request /<br>ToEmail           | required<br>once | Single, complete valid e-mail address is required if tag is used.  For example: <toemail>cpapple@email.com</toemail>                                                                                                    | string | maxLength=36 whiteSpace=collapse pattern=([\w_\-\.]+)@(([\w-]+\.))+[a-zA-Z]{2,4} Maximum length restriction is handled by truncation |
| CustomsCP72V3Request /<br>ToReference       | optional         | Enter a value for the "Importer's Reference" that will appear on the label.  For example: <toreference>Order #23432</toreference>                                                                                                    | string | maxLength=36 minLength=0 whiteSpace=collapse Maximum length restriction is handled by truncation                                     |
| CustomsCP72V3Request /<br>NonDeliveryOption | required<br>once | To be used in the event the package is undeliverable, enter one of the following: "RETURN" for package to be returned to the address specified above in the From* tags; "REDIRECT" to return package to address specified below in the AltReturn* tags; "ABANDON" to dispose of undeliverable package.  For example: <nondeliveryoption>RETURN</nondeliveryoption>            | string | enumeration=RETURN<br>enumeration=REDIRECT<br>enumeration=ABANDON                                                                    |
| CustomsCP72V3Request /<br>AltReturnAddress1 | required<br>once | Corresponds to the "REDIRECT" option with the NonDeliveryOption tag; ignored, otherwise. Six address lines are provided but only one is required. Use as many as needed for complete address.  For example: <a href="mailto:AltReturnAddress1"></a> <td>string</td> <td>maxLength=26 minLength=0 whiteSpace=collapse Maximum length restriction is handled by truncation</td> | string | maxLength=26 minLength=0 whiteSpace=collapse Maximum length restriction is handled by truncation                                     |
| CustomsCP72V3Request /<br>AltReturnAddress2 | required<br>once | Corresponds to the "REDIRECT" option with the NonDeliveryOption tag; ignored, otherwise. Six address lines are provided but only one is required. Use as many as needed for complete address.                                                                                                    | string | maxLength=26 minLength=0 whiteSpace=collapse Maximum length restriction is handled by truncation                                     |

| Tag Name                                                | Occurs                                             | Description                                                                                                    | Туре    | Validation                                                                                       |
|---------------------------------------------------------|----------------------------------------------------|----------------------------------------------------------------------------------------------------|---------|--------------------------------------------------------------------------------------------------|
| CustomsCP72V3Request /<br>AltReturnAddress3             | required once                                      | Corresponds to the "REDIRECT" option with the NonDeliveryOption tag; ignored, otherwise. Six address lines are provided but only one is required. Use as many as needed for complete address.                                                | string  | maxLength=26 minLength=0 whiteSpace=collapse Maximum length restriction is handled by truncation |
| CustomsCP72V3Request /<br>AltReturnAddress4             | required once                                      | Corresponds to the "REDIRECT" option with the NonDeliveryOption tag; ignored, otherwise. Six address lines are provided but only one is required. Use as many as needed for complete address.                                                | string  | maxLength=26 minLength=0 whiteSpace=collapse Maximum length restriction is handled by truncation |
| CustomsCP72V3Request /<br>AltReturnAddress5             | required once                                      | Corresponds to the "REDIRECT" option with the NonDeliveryOption tag; ignored, otherwise. Six address lines are provided but only one is required. Use as many as needed for complete address.                                                | string  | maxLength=26 minLength=0 whiteSpace=collapse Maximum length restriction is handled by truncation |
| CustomsCP72V3Request /<br>AltReturnAddress6             | required once                                      | Corresponds to the "REDIRECT" option with the NonDeliveryOption tag; ignored, otherwise. Six address lines are provided but only one is required. Use as many as needed for complete address.                                                | string  | maxLength=26 minLength=0 whiteSpace=collapse Maximum length restriction is handled by truncation |
| CustomsCP72V3Request /<br>AltReturnCountry              | required once                                      | Required when NonDeliveryOption='REDIRECT' and displayed as last line of redirect address. Use "UNITED STATES" for redirect addresses in the US or US Possessions and Territories.  For Example: <altreturncountry>MEXICO</altreturncountry> | string  | minLength=0 maxLength=26 whiteSpace=collapse Maximum length restriction is handled by truncation |
| CustomsCP72V3Request / ShippingContents                 | required once                                      | Groups the ItemDetail elements.                                                                                                    | (group) |                                                                                                  |
| CustomsCP72V3Request /<br>ShippingContents / ItemDetail | required<br>once<br>repeating<br>up to 30<br>times | Each element represents a single content-declaration line item.                                                                                                    | (group) |                                                                                                  |

| Tag Name                                                                    | Occurs           | Description                                                                                                    | Туре    | Validation                                                                                       |
|-----------------------------------------------------------------------------|------------------|----------------------------------------------------------------------------------------------------|---------|--------------------------------------------------------------------------------------------------|
| CustomsCP72V3Request /<br>ShippingContents / ItemDetail /<br>Description    | required once    | Description of the item.  For example: <description>Policy guidelines document</description>                                                                                                    | string  | maxLength=56 minLength=1 whiteSpace=collapse Maximum length restriction is handled by truncation |
| CustomsCP72V3Request /<br>ShippingContents / ItemDetail /<br>Quantity       | required<br>once | Quantity of the item. Integer value required. For example: <quantity>1</quantity>                                                                                                    | integer | whiteSpace=collapse<br>minExclusive=0<br>maxInclusive=99                                         |
| CustomsCP72V3Request /<br>ShippingContents / ItemDetail /<br>Value          | required once    | The data entered with this tag provides the total value for the line item. If the item is 2 boxes of 50 pens and the value of each box is \$10.00, "20.00" (2 boxes x \$10.00) should be entered. If the value of each pen is .25 then "25.00" (100 pens x .25) should be entered.  For example: <value>55.00</value> | decimal | whiteSpace=collapse<br>minExclusive=0<br>totalDigits=8<br>maxInclusive=99999.99                  |
| CustomsCP72V3Request /<br>ShippingContents / ItemDetail /<br>NetPounds      | required once    | Provide the integral pounds component of the weight of the entire line item.  For example: <netpounds>1</netpounds>                                                                                                    | integer | default=0 whiteSpace=collapse totalDigits=2 minInclusive=0 maxInclusive=70                       |
| CustomsCP72V3Request /<br>ShippingContents / ItemDetail /<br>NetOunces      | required once    | Provide the ounces component of the weight of the entire line item.  For example: <netounces>5</netounces>                                                                                                    | decimal | whiteSpace=collapse<br>totalDigits=5<br>minInclusive=0<br>maxInclusive=1120                      |
| CustomsCP72V3Request /<br>ShippingContents / ItemDetail /<br>HSTariffNumber | required once    | For commercial items only. If known, the HS tariff number (6-digit) must be based on the Harmonized Commodity Description and Coding System developed by the World Customs Organization.  For example: <hstariffnumber>490110</hstariffnumber>                                                                        | string  | whiteSpace=collapse maxLength=6 minLength=0 pattern=\d{6} pattern=\d{0}                          |

| Tag Name                                                                     | Occurs        | Description                                                                                                    | Туре    | Validation                                                                       |
|------------------------------------------------------------------------------|---------------|----------------------------------------------------------------------------------------------------|---------|----------------------------------------------------------------------------------|
| CustomsCP72V3Request /<br>ShippingContents / ItemDetail /<br>CountryOfOrigin | required once | For commercial items only. Country of Origin means the country where the goods originated, e.g. were produced, manufactured, or assembled. It is recommended you supply this information and attach an invoice to the outside to accelerate customs clearance in processing the items. The country name entered must match an entry from the USPS-approved International Index of Countries and Localities (see <a href="http://pe.usps.com/text/imm/immctry.htm">http://pe.usps.com/text/imm/immctry.htm</a> ). To avoid request errors, use the country name exactly as it appears in the Index of Countries and Localities.  For example: <countryoforigin>United States</countryoforigin> | string  | minLength=0<br>maxLength=100<br>whiteSpace=collapse                              |
| CustomsCP72V3Request / InsuredNumber                                         | optional      | For backward compatibility; not validated.                                                                                                    | string  |                                                                                  |
| CustomsCP72V3Request / InsuredAmount                                         | optional      | Use this tag for entering an insurance amount, if applicable.  For example: <insuredamount>100.00</insuredamount>                                                                                                    | decimal | default=0 minInclusive=0 maxInclusive=9999.99 totalDigits=8 whiteSpace=collapse  |
| CustomsCP72V3Request /<br>SDRInsuredValue                                    | optional      | Convert the U.S. dollar amount to the special drawing right (SDR) value and enter it in the SDR value block.  For example, if the SDR conversion factor is 1 U.S. \$ = 0.6592 SDR, and if the Insured Amount is \$100, then enter: <sdrinsuredvalue>65.92</sdrinsuredvalue>                                                                                                    | decimal | default=0 totalDigits=8 minInclusive=0 maxInclusive=9999.99 whiteSpace=collapse  |
| CustomsCP72V3Request /<br>Postage                                            | optional      | Use this tag for entering a postage amount, if known. For example: <postage></postage>                                                                                                    | decimal | default=0 minInclusive=0 maxInclusive=9999.999 totalDigits=8 whiteSpace=collapse |
| CustomsCP72V3Request /<br>GrossPounds                                        | required once | Gross pounds and ounces together represent the total package weight, including packing material. For example, a package weighing 3 lbs 8 ounces would have "3" entered here and "8" entered with the <grossounces> tag. The Web Tool will check for maximum shipping weight of 70 pounds. Allowable weight may change based on the service used to send package and the destination country.  For example: <grosspounds>3</grosspounds></grossounces>                                                                                                    | decimal | default=0 minInclusive=0 maxInclusive=70 totalDigits=5 whiteSpace=collapse       |

USPS Web Tools Reference: Customs Forms (Document Version 8.5a)

| Tag Name                                    | Occurs           | Description                                                                                                    | Туре    | Validation                                                                                                    |
|---------------------------------------------|------------------|----------------------------------------------------------------------------------------------------|---------|----------------------------------------------------------------------------------------------------|
| CustomsCP72V3Request /<br>GrossOunces       | required<br>once | Enter the ounces component of the total package weight with this tag.  For example: <grossounces>8</grossounces>                                                                | decimal | default=0 whiteSpace=collapse totalDigits=5 maxInclusive=1120 minInclusive=0                                                                                                    |
| CustomsCP72V3Request / DeliveryType         | required once    | Airmail or Surface must be specified. For example: <deliverytype>AIRMAIL</deliverytype>                                                                                         | string  | whiteSpace=collapse<br>enumeration=AIRMAIL<br>enumeration=SURFACE                                                                                                    |
| CustomsCP72V3Request /<br>ContentType       | required<br>once | Enter a Content Type from the choices available. If "OTHER" then CustomsCP72V3Request / ContentTypeOther is a required value. For example: <contenttype>DOCUMENTS</contenttype> | string  | whiteSpace=collapse enumeration=SAMPLE enumeration=GIFT enumeration=DOCUMENTS enumeration=MERCHANDISE enumeration=RETURN enumeration=HUMANITARIAN enumeration=DANGEROUSGOODS enumeration=OTHER |
| CustomsCP72V3Request /<br>ContentTypeOther  | optional         | Required when CustomsCP72V3Request / ContentType="OTHER" For example: <contenttypeother>Pharmaceuticals</contenttypeother>                                                      | string  | maxLength=12 whiteSpace=collapse minLength=0 Maximum length restriction is handled by truncation                                                                                               |
| CustomsCP72V3Request /<br>Comments          | optional         | Enter any comments to appear on the form. For example: <comments></comments>                                                                                                    | string  | maxLength=60 minLength=0 whiteSpace=collapse Maximum length restriction is handled by truncation                                                                                               |
| CustomsCP72V3Request /<br>LicenseNumber     | optional         | Enter license number, if known or if included in package. For example: <licensenumber>LIC-24356879</licensenumber>                                                              | string  | maxLength=23 minLength=0 whiteSpace=collapse Maximum length restriction is handled by truncation                                                                                               |
| CustomsCP72V3Request /<br>CertificateNumber | optional         | Enter certificate number, if known or if included in package.  For example: <certificatenumber>CERT- 97865342</certificatenumber>                                               | string  | maxLength=17 minLength=0 whiteSpace=collapse Maximum length restriction is handled by truncation                                                                                               |

USPS Web Tools Reference: Customs Forms (Document Version 8.5a)

| Tag Name                                | Occurs        | Description                                                                                                    | Туре   | Validation                                                                                                    |
|-----------------------------------------|---------------|----------------------------------------------------------------------------------------------------|--------|----------------------------------------------------------------------------------------------------|
| CustomsCP72V3Request / InvoiceNumber    | optional      | Enter invoice number, if known or if included in package. For example: <invoicenumber>INV-040903</invoicenumber>                                                                                                    | string | maxLength=17 minLength=0 whiteSpace=collapse Maximum length restriction is handled by truncation                                               |
| CustomsCP72V3Request / ImageType        | required once | Controls the type of image returned in the response.  For example: <imagetype>PDF</imagetype>                                                                                                    | string | whiteSpace=collapse enumeration=PDF enumeration=TIF enumeration=NONE                                                                           |
| CustomsCP72V3Request / ImageLayout      | optional      | Controls how the multipage form is returned in the response tags. "ONEPERFILE" returns one page per response tag while "ALLINONEFILE" returns all pages in a single response tag. The "TRIM" options conserve page space if possible by combining two form parts on a single page.  For example: <imagelayout>TRIMONEPERFILE</imagelayout> | string | default=ONEPERFILE whiteSpace=collapse enumeration=ONEPERFILE enumeration=ALLINONEFILE enumeration=TRIMONEPERFILE enumeration=TRIMALLINONEFILE |
| CustomsCP72V3Request /<br>CustomerRefNo | optional      | Written to Postal Manifest Detail record. For example: <customerrefno>Ref #369246</customerrefno>                                                                                                    | string | maxLength=30 minLength=0 Maximum length restriction is handled by truncation                                                                   |
| CustomsCP72V3Request /<br>MailClass     | optional      | Restricted use. For authorized users, if present, must contain one of the valid choices. Ignored for all other users.                                                                                                    | string | whiteSpace=collapse enumeration=EMI enumeration=PMIFRESFRB enumeration=FCMI enumeration=MBAG                                                   |
| CustomsCP72V3Request / EELPFC           | optional      | Exemption and Exclusion Legend or PFC Code. Required for most destinations when CustomsCP72V3Request / ShippingContents / ItemDetail / Value is greater than \$2,500.  Please refer to the International Mail Manual for further information - http://pe.usps.gov/text/imm/immc5_007.htm.  For example: <eelpfc>30.37a</eelpfc>            | string | whiteSpace=collapse<br>maxLength=35<br>minLength=0                                                                                             |

| Tag Name                                                                                           | Occurs                                                                                                    | Description                                                                                                    | Туре    | Validation                                                                 |  |  |  |  |
|----------------------------------------------------------------------------------------------------|----------------------------------------------------------------------------------------------------|----------------------------------------------------------------------------------------------------|---------|----------------------------------------------------------------------------|--|--|--|--|
| CustomsCP72V3Request /<br>LabelDate                                                                | optional                                                                                                    | Date the mail will enter the mail stream. No more than 3 days in the future. Default is day of request.  For example: <labeldate>09/28/2010</labeldate> | string  | whiteSpace=collapse<br>maxLength=10<br>pattern=\d{1,2}/\d{1,2}/\d\d(\d\d)? |  |  |  |  |
| CustomsCP72V3CertifyRequest                                                                        | tomsCP72V3CertifyRequest required once API=CustomsCP72V3Certify This API is used by integrators to provide samples and/or to evaluate their software without producing a "live" shipping document. |                                                                                                    | (alias) |                                                                            |  |  |  |  |
| Note: whiteSpace=collapse processing is currently limited to trimming leading and trailing spaces. |                                                                                                    |                                                                                                    |         |                                                                            |  |  |  |  |

### 3.1.4 Request Example

```
<CustomsCP72V3CertifyRequest USERID="xxx">
  <Option/>
  <FromFirstName>Alan/FromFirstName>
  <FromLastName>Smithee/FromLastName>
  <FromFirm>DGA</FromFirm>
  <FromAddress1>LA Headquarters/FromAddress1>
  <FromAddress2>720 Sunset Blvd/FromAddress2>
  <FromUrbanization/>
  <FromCity>Los Angeles/FromCity>
  <FromState>CA</FromState>
  <FromZip5>90046</FromZip5>
  <FromZip4/>
  <FromPhone>3102892000</FromPhone>
  <FromCustomsReference>REF MMVIII/FromCustomsReference>
  <ToFirstName/>
  <ToLastName/>
  <ToFirm>Directeur d'équipement</ToFirm>
  <ToAddress3>Radiodiffusion Television Tunisienne</ToAddress3>
  <ToAddress4>71 av. de la liberte</ToAddress4>
  <ToPostalCode>1002</ToPostalCode>
  <ToCity>Tunis</ToCity>
  <ToCountry>Tunisia</ToCountry>
  <ToAPOFPOZip5/>
  <ToPhone>+216 7555 7555</ToPhone>
  <ToFax>+216 5557 5557</ToFax>
```

```
<ToEmail>INF0@TUNISIATV.COM</ToEmail>
<ToReference>N/A</ToReference>
<NonDeliveryOption>REDIRECT</NonDeliveryOption>
<AltReturnAddress1>DGA</AltReturnAddress1>
<a href="mailto:</a></altReturnAddress2>NY Headquarters</altReturnAddress2>
<a href="mailto:</a></a>AltReturnAddress3>110 West 57th Street</a>/AltReturnAddress3>
<a href="https://www.nc.nc/"></altReturnAddress4>New York, NY 10019</altReturnAddress4></a>
<AltReturnAddress5/>
<AltReturnAddress6/>
<a href="mailto:</a></altReturnCountry>UNITED STATES</altReturnCountry>
<ShippingContents>
  <ltemDetail>
    <Description>Unexposed film in canisters
    <Quantity>10</Quantity>
    <Value>714</Value>
    <NetPounds>30</NetPounds>
    <NetOunces>20</NetOunces>
    <HSTariffNumber>360256
    <CountryOfOrigin>JAPAN</CountryOfOrigin>
  < Item Detail>
    <Description>Microphones/Description>
    <Quantity>2</Quantity>
    <Value>320.5</Value>
    <NetPounds>6</NetPounds>
    <NetOunces>0</NetOunces>
    <HSTariffNumber>851810
```

```
<CountryOfOrigin>UNITED STATES</CountryOfOrigin>
  </ltemDetail>
  < Item Detail>
    <Description>Panaflex™ Lens
    <Quantity>1</Quantity>
    <Value>298</Value>
    <NetPounds>4</NetPounds>
    <NetOunces>8</NetOunces>
    <HSTariffNumber>900211
    <CountryOfOrigin>GERMANY</CountryOfOrigin>
  </ShippingContents>
<InsuredNumber>INS-MM-16-35-70/InsuredNumber>
<InsuredAmount>1332.5/InsuredAmount>
<SDRInsuredValue>848.305</SDRInsuredValue>
<Postage>661.5</Postage>
<GrossPounds>41</GrossPounds>
<GrossOunces>12</GrossOunces>
<DeliveryType>AIRMAIL
<ContentType>OTHER</ContentType>
<ContentTypeOther>EQUIPMENT</ContentTypeOther>
<Comments>Fragile et sensible à la lumière, manipulez svp avec soin.</Comments>
<LicenseNumber>LIC-2-86-007</LicenseNumber>
<CertificateNumber>CERT-MPAA-PG-13</CertificateNumber>
<InvoiceNumber/>
<ImageType>TIF</ImageType>
<lmageLayout>ALLINONEFILE//mageLayout>
```

<CustomerRefNo/>

<EELPFC>NOEEI 30.37a</EELPFC>

</CustomsCP72V3CertifyRequest>

## 3.2 Customs Forms (CP72V3) Response

## 3.2.1 Response Diagram

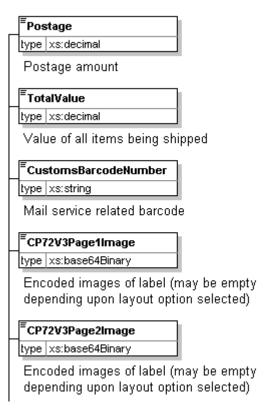

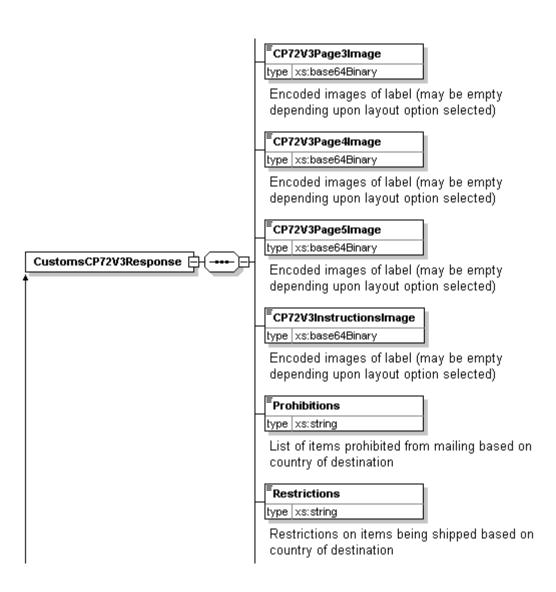

#### <sup>≡</sup>Observations

type xs:string

Additional mailing information based on country of destination

### **CustomsForms**

type xs:string

Customs forms required to mail to destination country

## **E**Regulations

type xs:string

Additional regulations for shipping to destination country

## AdditionalRestrictions

type xs:string

Additional restrictions on items being shipped to destination country

 ${\bf Customs CP72V3 Certify Response}$ 

substGrp CustomsCP72V3Response

## **3.2.2 Response Parameters**

| Tag Name                                        | Occurs        | Description                                                                  | Туре         | Validation |
|-------------------------------------------------|---------------|------------------------------------------------------------------------------|--------------|------------|
| CustomsCP72V3Response                           | required once |                                                                              | (group)      |            |
| CustomsCP72V3Response / Postage                 | required once | Postage amount                                                               | decimal      |            |
| CustomsCP72V3Response / TotalValue              | required once | Value of all items being shipped                                             | decimal      |            |
| CustomsCP72V3Response / CustomsBarcodeNumber    | required once | Mail service related barcode                                                 | string       |            |
| CustomsCP72V3Response / CP72V3Page1Image        | required once | Encoded images of label (may be empty depending upon layout option selected) | base64Binary |            |
| CustomsCP72V3Response / CP72V3Page2Image        | required once | Encoded images of label (may be empty depending upon layout option selected) | base64Binary |            |
| CustomsCP72V3Response / CP72V3Page3Image        | required once | Encoded images of label (may be empty depending upon layout option selected) | base64Binary |            |
| CustomsCP72V3Response / CP72V3Page4Image        | required once | Encoded images of label (may be empty depending upon layout option selected) | base64Binary |            |
| CustomsCP72V3Response / CP72V3Page5Image        | required once | Encoded images of label (may be empty depending upon layout option selected) | base64Binary |            |
| CustomsCP72V3Response / CP72V3InstructionsImage | required once | Encoded images of label (may be empty depending upon layout option selected) | base64Binary |            |
| CustomsCP72V3Response / Prohibitions            | required once | List of items prohibited from mailing based on country of destination        | string       |            |
| CustomsCP72V3Response / Restrictions            | required once | Restrictions on items being shipped based on country of destination          | string       |            |
| CustomsCP72V3Response / Observations            | required once | Additional mailing information based on country of destination               | string       |            |
| CustomsCP72V3Response / CustomsForms            | required once | Customs forms required to mail to destination country                        | string       |            |
| CustomsCP72V3Response / Regulations             | required once | Additional regulations for shipping to destination country                   | string       |            |

| Tag Name                                       | Occurs        | Description                                                           | Туре    | Validation |
|------------------------------------------------|---------------|-----------------------------------------------------------------------|---------|------------|
| CustomsCP72V3Response / AdditionalRestrictions | required once | Additional restrictions on items being shipped to destination country | string  |            |
| CustomsCP72V3CertifyResponse                   | required once |                                                                       | (alias) |            |

# 3.2.3 Label Diagram (Full Size)

|                                                                                                    |                                                                             |                  |              | c                   | <b>A</b>                                                                               |                                             | Postal Service®<br>atch Note — CP 72          |  |
|----------------------------------------------------------------------------------------------------|-----------------------------------------------------------------------------|------------------|--------------|---------------------|----------------------------------------------------------------------------------------|---------------------------------------------|-----------------------------------------------|--|
| CJ 049 994 789 L                                                                                                    |                                                                             |                  |              |                     |                                                                                        | The item/parcel m                           | nay be opened officially.                     |  |
| ALAN SMITHEE<br>DGA                                                                                                    |                                                                             |                  |              | ~ 1                 | Reference (If any)                                                                     | nsured<br>/ - Valeur Declare                |                                               |  |
| LA HEADQUARTERS E 720 SUNSET BLVD O LOS ANGELES CA 90046 U US                                                                                                    |                                                                             |                  | く            | 14                  | KREFMMVIII ∟                                                                           | sured Amount (US \$)                        | SDR Value                                     |  |
| Phone: 310-289-2000                                                                                                    |                                                                             |                  | ' '          |                     |                                                                                        | \$1332.50                                   | \$848.31                                      |  |
| DIRECTEUR D'ÉQUIPEMENT<br>RADIODIFFUSION TELEVISION TUN                                                                                                    | SIENNE                                                                      | 4                | )            |                     | Importer's Reference<br>(Tax code/ VAT no./<br>N/A                                     |                                             |                                               |  |
| O 71 AV. DE LA LIBERTE<br>1002 TUNIS<br>TUNISIA                                                                                                    | C                                                                           | ) `              |              |                     | Importer's Telephone<br>Phone: 216 7555 755<br>Fax: 216 5557 5557<br>Email: INF0@TUNIS |                                             |                                               |  |
| Detailed Description of Contents (1)                                                                                                    |                                                                             | Qty. (2)         | Net We       | eight (3)<br>oz.    | Value (US \$) (5)                                                                      | For Commercial Send<br>HS Tariff Number (7) | ders Only<br>Country of Origin (8)            |  |
| Unexposed film in canisters<br>Microphones<br>Panaflex Lens                                                                                                    | K                                                                           | 10<br>2<br>1     | 31<br>6<br>4 | 4 0 8               | 714.00<br>320.50<br>298.00                                                             | 360256<br>851810<br>900211                  | JP<br>US<br>DE                                |  |
| Check One X Airmail/ Priors .                                                                                                    | Surface/ Nonpriority                                                        | Total Qty.       |              | ss Wt. (4)<br>12 oz | Total Value (6)<br>\$1332.50                                                           | Total Postage/Fees (9)                      | \$661.50                                      |  |
| (Check All That Apply) Dich. sents 0                                                                                                    | Returned Goods Dangerou Commercial Sample X Other : E Humanitarian Donation |                  |              |                     |                                                                                        | in Case of Nondelivery<br>ddress Below:     | Mailing Office Date Stamp                     |  |
| Comments (11 ( ), voods subject to qu<br>Fragile et sensible à la umière, manipulez s                                                                                               | arantine, sanitary/phytosanitary in                                         | spection, or oth | er restric   | tions)              | NY HEADQUARTERS 110 WEST 57TH STREET                                                   |                                             |                                               |  |
| License Number(s) (12)<br>LIC-2-86-007                                                                                                    | •                                                                           | Invoice Number   | (14)         |                     | NEW YORK, NY 10019 UNITED STATES                                                       |                                             |                                               |  |
| I certify the particulars given in this customs<br>dangerous articles, or articles prohibited by<br>applicable export filing requirements under<br>Date and sender's signature (15) | legislation or by postal or customs                                         |                  |              |                     | AES/ITN/Exemption (17) NOEEI 90.37a                                                    |                                             |                                               |  |
| PS Form <b>2976-A</b> , September 2012                                                                                                    | . Facsimile Do not du                                                       | plicate this for | m witho      | ut USP              |                                                                                        |                                             | 1 - Customs Declaration                       |  |
|                                                                                                    |                                                                             | —Cut alon        |              |                     |                                                                                        |                                             |                                               |  |
| C.J 049 994 789 U                                                                                                    |                                                                             |                  |              | c                   | •                                                                                      | ration and Disp                             | Postal Service <sup>®</sup> atch Note — CP 72 |  |
| ALAN SMITHEE<br>DGA<br>LA HEADQUARTERS                                                                                                    |                                                                             |                  |              | N                   | Deformed (If any)                                                                      | nsured<br>/ - Valeur Declare                |                                               |  |

|                                                                                   | Out alon      |                                                  |                  |                                                                |                                         |                                                                           |
|-----------------------------------------------------------------------------------|---------------|--------------------------------------------------|------------------|----------------------------------------------------------------|-----------------------------------------|---------------------------------------------------------------------------|
| CJ 049 994 789 US                                                                 |               |                                                  | (                | •                                                              | ration and Disp                         | s Postal Service <sup>®</sup> atch Note — CP 72 may be opened officially. |
| ALAN SMITHEE<br>DGA                                                               |               |                                                  | ~ [              | Reference (If any)                                             | nsured<br>/ - Valeur Declare            |                                                                           |
| LA HEADQUARTERS E 720 SUNSET BLVD OLOS ANGELES CA 90046 LUS                       |               | 1                                                | 14               | N REFMMVIII L                                                  | nsured Amount (US \$)                   | SDR Value                                                                 |
| L US  Phone: 310-289-2000                                                         |               | $\langle \  \  \  \  \  \  \  \  \  \  \  \  \ $ |                  |                                                                | \$1332.50                               | \$848.31                                                                  |
| DIRECTEUR D'ÉQUIPEMENT RADIODIFFUSION TELEVISION TUNISIENNE 7 1 AV. DE LA LIBERTE | 170           | )                                                |                  | Importer's Reference<br>(Tax code/ VAT no./<br>N/A             |                                         |                                                                           |
| TUNISIA                                                                           | •             |                                                  |                  | Phone: 216 7555 756<br>Fax: 216 5557 5557<br>Email: INF0@TUNIS | 55                                      |                                                                           |
| Detailed Description of Contents (1)                                              | Qty. (2)      | Net W                                            | eight (3)<br>oz. | Value (US \$) (5)                                              | For Commercial Sen HS Tariff Number (7) | ders Only  Country of Origin (8)                                          |
| Unexposed film in canisters<br>Microphones<br>Panaflex Lens                       | 10<br>2<br>1  | 31<br>6<br>4                                     | 4 0 8            | 714.00<br>320.50<br>298.00                                     | 360256<br>851810<br>900211              | JP<br>US<br>DE                                                            |
| Check One X Airmail/ Prior Surface/ Nonpriority                                   | Total Qty.    |                                                  | ss Wt. (4)       | Total Value (6)<br>\$1332.50                                   | Total Postage/Fees (9)                  | \$661.50                                                                  |
| Contents: (10)   Gift                                                             |               |                                                  |                  |                                                                |                                         | Mailing Office Date Stamp                                                 |
| PS Form2976-A, September 2012 , Facsimile Do not dupli                            | icate this fo | rm witho                                         | out USP          | S approval.                                                    |                                         | 2 - Customs Declaration                                                   |

| CJ 049 994 789 US                                                                                                    |                                               | c                    |                                                                                                    | ration and Dispa                                      | Postal Service® atch Note — CP 72 ay be opened officially. |
|----------------------------------------------------------------------------------------------------|-----------------------------------------------|----------------------|----------------------------------------------------------------------------------------------------|-------------------------------------------------------|------------------------------------------------------------|
| ALAN SMITHEE DGA LA HEADQUARTERS F 720 SUNSET BLVD LOS ANGELES CA 90046 US                                                                                                    |                                               |                      | Reference (If any)<br>REF MMVIII                                                                                                    | sured - Valeur Declare sured Amount (US \$) \$1332.50 | SDR Value<br>\$848.31                                      |
| Phone: 310-289-2000  DIRECTEUR D'ÉQUIPEMENT RADIODIFFUSION TELEVISION TUNISIENNE 0 71 AV. DE LA LIBERTE 1002 TUNIS TUNISIA                                                                                                    | N                                             | <del>کر</del>        | N/A                                                                                                    |                                                       |                                                            |
| Office of Exchange                                                                                                    | Customs Duty                                  |                      | Please affix labels he                                                                                                    | ,                                                     |                                                            |
| Check One  X Airmail/ Priority Surface/ Nonpriority  Contents: (10) Gift Check All That Apply Decuments Marchadts Humanitarian Donation  Comments (11) (e.g., glods Subject to quarantine, sanitary/phytosanitary ins Fragile et sensible a la Junière, manipulez sup avec soin.  Declaration by ASSEE: I have received the parcel described on this note Date and addressee's signature  I certify the particulars given in this customs declaration are correct. This item do dangerous articles, or articles prohibited by legislation or by postal or customs reapplicable export filing requirements under federal law and regulations.  Date and sender's signature (15) | 13 41 s Goods QUIPMENT spection, or other res | undeclared<br>et all | Total Value (6) \$1332.50 Sender's Instructions (16) Redirect to A DGA NY HEADQUARTER 110 WEST 57TH ST NEW YORK, NY 100 UNITED STATES  AES/ITN/Exemption (17) NOEEI 30.37a | REET                                                  | \$661.50  Mailing Office Date Stamp                        |
| PS Form <b>2976-A</b> , September 2012 , Facsimile Do not dup                                                                                                    | olicate this form wi                          | ithout USPS          | 3 approval.                                                                                                    |                                                       | 3 - Dispatch Note                                          |
|                                                                                                    | –Cut along li                                 | ne- —                |                                                                                                    |                                                       |                                                            |

#### United States Postal Service® Declaration and Dispatch Note — CP 72 The item/parcel may be opened officially. ALAN SMITHEE DGA LA HEADQUARTERS 720 SUNSET BLVD OLOS ANGELES CA 90046 US V - Valeur Declare REF MMVIII Insured Amount (US \$) SDR Value \$1332.50 \$848.31 Phone: 310-289-2000 Importer's Reference - Optional ( If any ) (Tax code/ VAT no./ Importer code) COLEUM D'EQUIPEMENT RADIODIFFUSION TELEVISION TUNISIENNE 71 AV. DE LA LIBERTE 1002 TI IMIE Importer's Telephone/ Fax/ Email ( If known) Phone: 216 7555 7555 TUNISIA Fax: 216 5557 5557 Email: INF0@TUNISIATV.COM For Commercial Senders Only Value (US \$) (5) Detailed Description of Contents (1) HS Tariff Number (7) Country of Origin (8) Unexposed film in canisters 10 2 1 714.00 360256 JР Ó 320.50 851810 ŬS. Microphones 6 Panaflex Lens 8 298.00 900211 ĎΕ Total Qty. Total Gross Wt. (4) Total Value (6) Total Postage/Fees (9) Check One X Airmail/ Pri Surface/ Nonpriority \$661.50 41 lb 12 oz 13 \$1332.50 Sender's Instructions in Case of Nondelivery (16) Redirect to Address Below: Mailing Office Date Stamp Contents: (10) Dangerous Goods (Check All That Apply) Commercial Sample X Other: EQUIPMENT Humanitarian Donation Comments (11 ods subject to quarantine, sanitary/phytosanitary inspection, or other restrictions) NY HEADQUARTERS 110 WEST 57TH STREET NEW YORK, NY 10019 Fragile et sensible à la License Number(s) (12) umière, manipulez svp avec soin. Certificate Number(s) (13) Invoice Number (14) CERT-MPAA-PG-13 UNITED STATES I certify the particulars given in this customs declaration are correct. This item does not contain any undeclared dangerous articles, or articles prohibited by legislation or by postal or customs regulations. I have met all applicable export filing requirements under federal law and regulations. AES/ITN/Exemption (17) NOEEI 30.37a Date and sender's signature (15) PS Form2976-A, September 2012, Facsimile Do not duplicate this form without USPS approval. 4 - Post Office Copy

|                                                                                                    |               |              | C                   | Customs Decl                                                                        |                                              | s Postal Service <sup>®</sup><br>oatch Note — CP 72 |  |
|----------------------------------------------------------------------------------------------------|---------------|--------------|---------------------|-------------------------------------------------------------------------------------|----------------------------------------------|-----------------------------------------------------|--|
| CJ 049 994 789 US                                                                                                    |               |              |                     | The item/parcel may be opened offic                                                 |                                              |                                                     |  |
| ALAN SMITHEE<br>DGA<br>LA HEADQUARTERS                                                                                                    |               |              | 1                   | Strider's Customs<br>Reference ( <i>If any</i> )<br>REF MMVIII                      | Insured<br>V - Valeur Declare                |                                                     |  |
| E 720 SUNSET BLVD<br>OL LOS ANGELES CA 90046<br>US                                                                                                    |               | く            | 1.                  | TKEI WIIWWWIII                                                                      | Insured Amount (US \$)<br>\$1332.50          | SDR Value<br>\$848.31                               |  |
| Phone: 310-289-2000                                                                                                    |               | ,            |                     |                                                                                     | •                                            | \$040.31                                            |  |
| DIRECTEUR D'ÉQUIPEMENT RADIODIFFUSION TELEVISION TUNISIENNE 7 1 AV. DE LA LIBERTE                                                                                                 | 7             | )            |                     | Importer's Reference<br>( <i>Tax code/ VAT no.</i><br>N/A                           | ce - Optional ( If any )<br>/ Importer code) |                                                     |  |
| H 1002 TUNISIA                                                                                                    | •             |              |                     | Importer's Telephor<br>Phone: 216 7555 75<br>Fax: 216 5557 5557<br>Email: INF0@TUNI | ,                                            |                                                     |  |
| Detailed Description of Contents (1)                                                                                                    | Qty. (2)      | Net We       | eight (3)<br>oz.    | Value (US \$) (5)                                                                   | For Commercial Ser<br>HS Tariff Number (7)   |                                                     |  |
| Unexposed film in canisters<br>Microphones<br>Panaflex Lens                                                                                                    | 10<br>2<br>1  | 31<br>6<br>4 | 4<br>0<br>8         | 714.00<br>320.50<br>298.00                                                          | 360256<br>851810<br>900211                   | JP<br>US<br>DE                                      |  |
| Check One X Airmail/ Priority Surface/ Nonpriority                                                                                                    | Total Qty.    |              | ss Wt. (4)<br>12 oz | Total Value (6)<br>\$1332.50                                                        | Total Postage/Fees (9)                       | \$661.50                                            |  |
| Contents: (10) Gift Returned Goods Dangerous C (Check All That Apply) Debrent Commercial Sample X Other: EQUI                                                                     | Soods         | 11110        | 12 02               | Sender's Instructio<br>(16) Redirect to                                             | ns in Case of Nondelivery<br>Address Below:  | Mailing Office Date Stamp                           |  |
| Comments (11 Common voods subject to quarantine, sanitary/phytosanitary inspe<br>Fragile et sensible à la umière, manipulez svp avec soin.                                        | ction, or oth | er restric   | tions)              | DGA<br>NY HEADQUARTE<br>110 WEST 57TH 3                                             |                                              |                                                     |  |
| License Number(s) (12)         Certificate Number(s) (13)         Involution           LIC-2-86-007         CERT-MPAA-PG-13         Involution                                    | oice Number   | (14)         |                     | NEW YORK, NY 1<br>UNITED STATES                                                     |                                              |                                                     |  |
| l certify the particulars given in this customs declaration are correct. This item does<br>dangerous articles, or articles prohibited by legislation or by postal or customs regi |               |              |                     | AES/ITN/Exemption (                                                                 | 171                                          |                                                     |  |
| applicable export filing requirements under federal law and regulations.<br>Date and sender's signature (15)                                                                      |               |              |                     | NOEEI 30.37a                                                                        | 11)                                          |                                                     |  |
|                                                                                                    | ate this fo   | rm witho     | ut HSD              | S approval.                                                                         |                                              | 5 - Sender's Copy                                   |  |

#### INSTRUCTIONS FOR COMPLETING THE FORM

Complete the declaration fully; otherwise, delay in convenience may result for the addressee. A false or misleading declaration may lead to a fine or seizure of the item and additional penalties. You may add a translation of the contents in a language accepted in the destination country.

Your goods may be subject to restrictions. It is your responsibility to comply with import and export regulations and restrictions (e.g. quarantine, pharmaceuticals, etc.) and to determine what documents (e.g. commercial invoice, certificate of origin, health certificate, license, authorization for goods subject to quarantine such as plant, animal, or food product, etc.), if any are required in the destination country. Check the country listings at pe.usps.com/text/imm/immctry.htm, as well as the UPU List of Prohibited Items available at http://www.upu.int/en/activities/customs/list-of-prohibited-articles.html

FROM (Sender information) and TO (Addressee information) sections: Enter the sender's full name and full address in the blocks provided. Incomplete names (e.g., initials) or incomplete address entries may result in delayed handling by Customs and/or the delivery office. Provide the telephone/fax number or email address of the sender, as such information will facilitate customs clearance and delivery.

Block 1: Enter a detailed description for each article – e.g., "men's cotton shirts" General descriptions – e.g., "samples," "food products," or "toiletries" – are not permitted. If there is insufficient space on the form to list all articles, use additional form(s) as needed. Indicate on the first form (to the right of the barcode) the following: "Additional forms enclosed." Obliterate the tracking number and barcode on subsequent form(s) and place all the form(s) into the PS Form 2976-E (plastic envelope)

Block 2 and 3: Enter the quantity, net weight (pounds and ounces) and value (in U.S. dollars) of each article

Block 4: Enter the total weight of the package in pounds and ounces which corresponds to the weight used to calculate the postage.

Block 5: Enter the value (in U.S. dollars) of each article.

Block 6: Enter the total value in U.S. dollars.

Block 7 and 8: Enter, if known, the 6-digit Harmonized Tariff Schedule number, which is based on the Harmonized Commodity Description Coding System developed by the World Customs Organization. In block 8, "Country of Origin" (if known) means the country where the goods originated – e.g., where produced/manufactured or assembled.

Block 9: Enter any postage and fees associated with the mail piece.

Block 10: Check the box specifying the category of the item. If the international shipment contains dangerous goods that are approved for mailing, check the box for "Dangerous Goods." Mailability information for international shipments is available in Publication 52, Hazardous, Restricted, and Perishable Mail (chapter 6), and in International Mail Manual (IMM®) Part 135.

Block 11: Identify if special conditions or restrictions apply to items being mailed, if applicable.

Block 12 - Block 14: Enter License, Certificate, and/or Invoice number, if applicable

Block 15: Sign and date the form. Your signature certifies that all entries are correct and the item(s) being mailed contain no undeclared dangerous, prohibited, or restricted contents per postal, customs, or destination country regulations. Your signature also certifies compliance with all applicable federal export licensing and filing regulations and confirms your liability for the item(s) being mailed.

Block 16: Select an option specifying instructions in case of nondelivery. Items returned to sender are subject to return charges at the sender's expense.

Block 17: Except for shipments to APO/FPO/DPO addresses, enter an Automated Export System (AES) Internal Transaction Number (ITN), AES Exemption, or if applicable, an AES Downtime Citation. This standard may also apply when mailing items to, from, and between U.S. territories, possessions, and Freely Associated States — see DMM 608.2.5. One of these codes must appear in the "AES/ITN/Exemption" block before the Postal Service will accept a package for mailing. In general, mailpieces containing any type of goods (per Schedule B Export Codes at www.census.gov/foreign-trade/schedules/b) valued at more than \$2,500, or requiring an export license under U.S. law, must have an ITN issued by the U.S. Census Bureau or an AES Downtime Citation, subject to certain exceptions. Mailpieces that are exempt from filing must have an AES Exemption. Regardless of exemptions, all mailpieces must have an ITN or AES Downtime Citation if they are destined to certain countries on which the U.S. has a comprehensive embargo. To obtain an ITN and file electronically through the Census Bureau's AES, or for additional information, please visit www.census.gov/foreign-trade/es or call 800-549-0595. For additional information, refer to U.S. Postal Service® Publication 699, Special Requirements for Shipping Internationally, and to IMM Part 520

AES Exemption. In order to comply with U.S. Census Bureau's Foreign Trade Regulations, indicate "NOEEI § 30.37(a)," if applicable. "NOEEI § 30.37(a)" may be used when the value of each class of goods is \$2,500 or less, if an export license is not required. Do NOT use this AES Exemption for items sent to Cuba, Iran, North Korea, Sudan, or Syria. Further information can be found in IMM Parts 526 and 527.

Insert the completed form(s) into PS Form 2976-E, Customs Declaration Envelope – CP91. Enclose any commercial documents into the envelope. Do not fold form set or wrap around the package. The entire barcode and all information must be visible. Remove the backing sheet and affix the envelope to the package on the address side.

Privacy Act Statement: Your information will be used to satisfy reporting requirements for customs purposes. Collection is authorized by 39 U.S.C. 401, 403, 404, and 407; 13 U.S.C. 301–307; and 50 U.S.C. 1702. Providing the information is voluntary, but if not provided, we may not process your transaction. We do not disclose your information to third parties without your consent, except to facilitate the transaction, to act on your behalf or request, or as legally required. This includes the following limited circumstances: to a congressional office on your behalf; to financial entities regarding financial transaction issues; to a U.S. Postal Service auditor; to entities, including law enforcement, as required by law or in legal proceedings; to contractors and other entities aiding us to fulfill the service (service providers); to domestic and international customs pursuant to federal law and agreements; and to other governmental entities with authority over exportation. For more information regarding our privacy policies, visit usps.com/privacypolicy.

PARCEL INDEMNITY COVERAGE: Indemnity for Priority Mail International® parcels, including insured and ordinary (uninsured) parcels, is provided only in accordance with Postal Service™ regulations in the *Domestic Mail Manual* (DMM®) and the *International Mail Manual* (IMM®). The DMM and IMM are available online at http://pe.usps.com. The addressee must report damage or missing contents to the delivering Post Office™ immediately.

Ordinary (uninsured) Priority Mail International parcels include indemnity coverage against loss, damage, or missing contents. Indemnity is limited to the lesser of the actual value of the contents or the maximum indemnity based on the weight of the article. Priority Mail International Flat Rate Envelopes and Priority Mail International Small Flat Rate Boxes are letter-post items and do not include indemnity coverage.

Insured mail service is available for a fee and replaces indemnity on ordinary parcels. Insurance coverage varies by country and is not available to some countries. Indemnity coverage is subject to both U.S. Postal Service® regulations and the domestic regulations of the destination country. Insurance for loss, damage, or missing contents covers the actual (depreciated) value of the contents. Claims for lost ordinary and insured parcels may be payable only to the sender, and claims for damage and missing contents may be payable only to the addressee. The sender or addressee may waive the right of payment in favor of the other.

FILING CLAIMS: To initiate an inquiry for loss, damage, or missing contents, call the International Inquiry Center at 800-222-1811. International indemnity inquiries and claims for loss must be filed within the time limits for the service purchased. All offices for loss must be filed immediately, and the article, containers, packaging, and all contents received must be presented to the destination Post Office. Evidence of mailing (e.g., original mailing receipts or wrapper), evidence of insurance, and evidence of value (e.g., sales receipt or repair estimate) must be submitted in support of all claims. For complete regulations, see the IMM at http://pe.usps.com.

**EXCEPTIONS:** No coverage is provided for consequential losses, delay, concealed damage, spoilage of perishable items, articles improperly packaged, articles too fragile to withstand normal handling in the mails, or prohibited articles. See the DMM and the IMM for the specific types of losses that are covered, the limitations on coverage, the terms of insurance or indemnity, and the conditions of payment.

IMPORTANT: Indemnity coverage is not paid for Express Mail International® or ordinary (uninsured) Priority Mail International parcels containing the following: coins; banknotes; currency notes, including paper money; securities of any kind payable to the bearer; traveler's checks; platinum, gold, and silver; precious stones; jewelry; watches; and other valuable or prohibited articles. See the IMM for complete regulations.

#### 3.2.4 Label Diagram (4x6 Size)

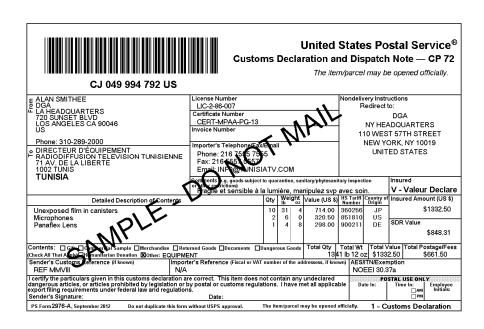

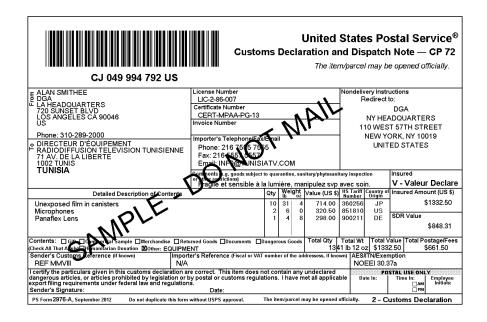

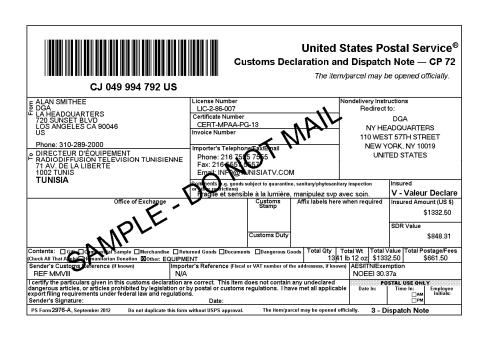

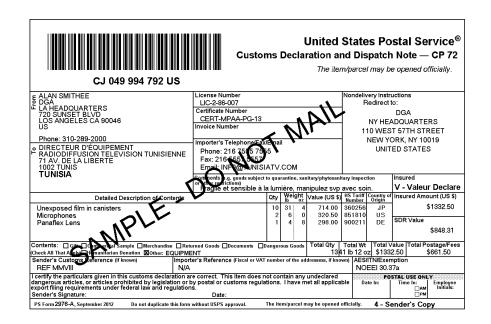

#### INSTRUCTIONS FOR COMPLETING PS FORM 2976-A, CUSTOMS DECLARATION AND DISPATCH NOTE - CP72

- 1. Complete the declaration fully; otherwise, delay and inconvenience may result for the addressee. A false or misleading declaration may lead to a fine or seizure of the item and additional penalties.
- 2. Enter the Certification Number, or License Number and/or Invoice Number in the corresponding block on the form. Your goods may be subject to restrictions. It is your responsibility to comply with import and export regulations and restrictions (e.g. quarantine, pharmaceuticals, etc.) and to determine what documents (e.g. commercial invoice, certificate of origin, health certificate, license, authorization for goods subject to quarantine such as plant, animal, or food product, etc.), if any are required in the destination country. Check the country listings at <a href="http://pe.usps.com">http://pe.usps.com</a>, as well as the UPU List of Prohibited Items available at <a href="http://www.upu.int/en/activities/customs/list-of-prohibited-articles">http://www.upu.int/en/activities/customs/list-of-prohibited-articles</a> <a href="http://www.upu.int/en/activities/customs/list-of-prohibited-articles">http://www.upu.int/en/activities/customs/list-of-prohibited-articles</a> <a href="http://www.upu.int/en/activities/customs/list-of-prohibited-articles">http://www.upu.int/en/activities/customs/list-of-prohibited-articles</a> <a href="http://www.upu.int/en/activities/customs/list-of-prohibited-articles">http://www.upu.int/en/activities/customs/list-of-prohibited-articles</a> <a href="http://www.upu.int/en/activities/customs/list-of-prohibited-articles">http://www.upu.int/en/activities/customs/list-of-prohibited-articles</a> <a href="http://www.upu.int/en/activities/customs/list-of-prohibited-articles">http://www.upu.int/en/activities/customs/list-of-prohibited-articles</a> <a href="http://www.upu.int/en/activities/customs/list-of-prohibited-articles">http://www.upu.int/en/activities/customs/list-of-prohibited-articles</a> <a href="http://www.upu.int/en/activities/customs/list-of-prohibited-articles">http://www.upu.int/en/activities/customs/list-of-prohibited-articles</a> <a href="http://www.upu.int/en/activities/customs/list-of-prohibited-articles</a> <a href="http://www.upu.int/en/activities/customs/list-of-prohibited-a
- 3. Enter the sender's and addressee's full name and full address in the blocks provided on the 2976-A. Incomplete names (e.g., initials) or incomplete address entries on the 2976-A may result in delayed handling by Customs and/or the delivery office. Please provide the addressee's (Importer's) contact information (telephone/fax/email), which may be used to facilitate customs clearance or delivery.
- 4. Select the option specifying "Nondelivery" instructions in case of nondelivery. Items returned to sender are subject to return charges at the sender's expense
- 5. Enter a detailed description for each article e.g., "men's cotton shirts" General descriptions e.g., "samples," "food products," or "toiletries" are not permitted. If there is insufficient space on the form to list all articles, use the continuation sheet as needed. Each article <u>must</u> include the quantity, net weight (in pounds and ounces), and value (in U.S. dollars). Each article must also include the 6-digit HS tariff number (if known) which must be based on the Harmonized Commodity Description and Coding System developed by the World Customs Organization and a "Country of Origin" (if known). The "Country of Origin" is the country where the goods originated e.g., where they were produced/manufactured or assembled.
- 6. Select the option specifying the description of contents. Enter explanation if "other" is selected.
- 7. Enter the total weight of the package including packaging, in pounds and ounces. This corresponds to the weight used to calculate postage.
- 8. Enter an International Transaction Number (ITN), Exemption Legend, or AES Downtime Citation. This standard may also apply when mailing items to, from, and between U.S. territories, possessions, and Freely Associated States see DMM 608.2.5 for when this applies. One of these codes must appear in the "AES/ITN/Exemption" block before the Postal Service will accept a package for mailing. In general, mailpieces containing any type of goods (per Schedule B Export Codes at www.census.gov/foreign-trade/schedules/b) valued at more than \$2,500, or requiring an export license under U.S. law, must have an ITN issued by the U.S. Census Bureau or an AES Downtime Citation, subject to certain exceptions. Mailpieces that are exempt from filling must have an Exemption Legend. Regardless of exemptions, all mailpieces must have an ITN or AES Downtime Citation if they are destined for certain countries on which the U.S. has a comprehensive embargo. To obtain an ITN and file electronically through the Census Bureau's Automated Export System (AES), or for additional information, please go to www.census.gov/foreign-trade/aes or call 800-549-0595. Please also refer to U.S. Postal Service® Publication 699, Special Requirements for Shipping internationally, and to IMM Part 520 for additional information.
- 9. Sign and date the form. Your signature certifies that all entries are correct and the items(s) being mailed contains no undeclared dangerous, prohibited, or restricted contents per postal, customs, or destination country regulations. Your signature also certifies compliance with all applicable Federal Export laws, including filing requirements under Foreign Trade Regulations
- 10. Insert the completed form(s) into PS Form 2976-E, Customs Declaration Envelope CP 91. Enclose any commercial documents and the continuation sheets (if applicable) into the envelope. Do not fold form(s) or wrap around the package. The entire barcode and all information must be visible. Remove the backing sheet from PS Form 2976-E and affix the envelope to the package on the address side.

Privacy Act Statement: Your information will be used to satisfy reporting requirements for customs purposes. Collection is authorized by 39 U.S.C. 401, 403, 404, and 407, 13 U.S.C. 301–307; and 50 U.S.C. 1702. Providing the information is voluntary, but if not provided, we may not process your transaction. We do not disclose your information to third parties without your consent, except to facilitate the transaction, to act on your behalf or request, or as legally required. This includes the following limited circumstances: to a congressional office on your behalf; to financial entities regarding financial transaction issues; to a U.S. Postal Service auditor; to entities, including law enforcement, as required by law or in legal proceedings; to contractors and other entities aiding us to fulfill the service (service providers); to domestic and international customs pursuant to federal law and agreements; and to other governmental entities with authority over exportation. For more information regarding our privacy policies, visit usps.com/privacypolicy.

PARCEL INDEMNITY COVERAGE: Indemnity for Priority Mail International® parcels, including insured and ordinary (uninsured) parcels, is provided only in accordance with Postal Service™ regulations in Mailing Standards of the United States Postal Service, Domestic Mail Manual (DMM®) and Mailing Standards of the United States Postal Service, International Mail Manual (IMM®). The DMM and IMM are available for inspection at any post Office™ or online at http://pe.usps.com. The addressee must report damage or missing contents to the delivering Post Office immediately.

Ordinary (i.e. uninsured) Priority Mail International parcels include indemnity coverage against loss, damage, or missing contents. Indemnity is limited to the lesser of the actual value of the contents or the maximum indemnity based on the weight of the article. Priority Mail International Flat Rate Envelopes and Priority Mail International Small Flat Rate Boxes are letter-post items and do not include indemnity coverage.

Insured mall service is available for a fee and replaces indemnity on ordinary parcels. Insurance coverage varies by country and is not available to some countries. Indemnity coverage is subject to both U.S. Postal Service® regulations and the domestic regulations of the destination country. Insurance for loss, damage, or missing contents covers the actual (depreciated) value of the contents. Claims for lost ordinary and insured parcels may be payable only to the sender, and claims for damage and missing contents may be payable only to the addressee. The sender or addressee may waive the right of payment in favor of the other.

FILING CLAIMS: To initiate an inquiry for loss, damage, or missing contents, call the International Inquiry Center at 800-222-1811. International indemnity inquiries and claims for loss must be filed within the time limits for the service purchased. All claims for damage or missing contents must be filed immediately, and the article, containers, packaging, and all contents received must be presented to the destination Post Office. Evidence of mailing (e.g., original mailing receipts or wrapper), evidence of insurance, and evidence of value (e.g., sales receipt or repair estimate) must be submitted in support of all claims. For complete regulations, see the IMM at http://pe.usps.com.

**EXCEPTIONS:** No coverage is provided for consequential losses, delay, concealed damage, spoilage of perishable items, articles improperly packaged, articles too fragile to withstand normal handling in the mails, or prohibited articles. See the DMM and the IMM for the specific types of losses that are covered, the limitations on coverage, the terms of insurance or indemnity, and the conditions of payment.

IMPORTANT: Indemnity coverage is not paid for Express Mail International® or ordinary (uninsured) Priority Mail International parcels containing the following: coins; banknotes; currency notes, including paper money; securities of any kind payable to the bearer; traveler's checks; platinum, gold, and silver; precious stones; jewelry; watches; and other valuable or prohibited articles. See the IMM for complete regulations.

## 3.2.5 Tagged Label Diagram

| <pre></pre> <pre></pre> <pre>&lt;</pre> |                                      | C                                                                                                    | Customs Decl                                                                                              | aration and Disp                                       | Postal Service®<br>atch Note — CP 72<br>hay be opened officially. |  |
|----------------------------------------------------------------------------------------------------|--------------------------------------|----------------------------------------------------------------------------------------------------|----------------------------------------------------------------------------------------------------|--------------------------------------------------------|-------------------------------------------------------------------|--|
| <fromfirstname><fromlastname></fromlastname></fromfirstname>                                                                                                    |                                      |                                                                                                    | Sender's Customs<br>Reference ( <i>If any</i> )                                                           | Insured                                                |                                                                   |  |
| <pre><fromaddress1> E <fromaddress2> O <fromurbanization> L <fromcity><fromstate><fromzip5><fromzip4> US Phone:</fromzip4></fromzip5></fromstate></fromcity></fromurbanization></fromaddress2></fromaddress1></pre>                                                                                                    |                                      |                                                                                                    | <fromcustomsreference></fromcustomsreference>                                                             | Insured Amount (US \$)                                 | SDR Value <sdrinsuredvalue></sdrinsuredvalue>                     |  |
| <tofirstname><tolastname> <tofirm> <toaddress3></toaddress3></tofirm></tolastname></tofirstname>                                                                                                    |                                      |                                                                                                    | Importer's Reference - Optional ( If any ) (Tax code/ VAT no./ Importer code) <toreference></toreference> |                                                        |                                                                   |  |
| ○ <toaddress4> <toaddress5> <topostalcode><tocity> <tocountry></tocountry></tocity></topostalcode></toaddress5></toaddress4>                                                                                                    |                                      |                                                                                                    | Importer's Telephor<br>Phone: <tophone><br/>Fax: <tofax><br/>Email: <toemail></toemail></tofax></tophone> | ne/ Fax/ Email( <i>If known</i> )                      |                                                                   |  |
| Detailed Description of Contents (1)                                                                                                    | Qty. (2)                             | Net Weight (3)                                                                                                    | Value (US \$) (5)                                                                                         | For Commercial Senders Only                            |                                                                   |  |
| <pre>Company</pre>                                                                                                    | <quantity></quantity>                | lb. OZ. <net pounds=""> Ounces&gt;</net>                                                                                                    | <value></value>                                                                                           | HS Tariff Number (7) <hstariffnumber></hstariffnumber> | Country of Origin (8) <countryoforigin></countryoforigin>         |  |
| Check One Airmail/ Priority Surface/ Nonpriority                                                                                                    | Total Qty.                           | Total Gross Wt. (4) <grosspounds> <grossounces></grossounces></grosspounds>                                                                                                    | 4 T - 4 - IV / - I                                                                                        |                                                        |                                                                   |  |
| Contents: (10)  Gift  Returned Goods Dangerous Go (Check All That Apply) Documents Commercial Sample Other: <conte (="" (11)="" (12)="" (13)="" <licensenumber="" avec="" certificate="" comments="" donation="" e.g.,="" et="" fragile="" goods="" humanitarian="" inspect="" invoic="" la="" license="" lumière,="" manipulez="" merchandise="" number(s)="" phytosanitary="" quarantine,="" sanitary="" sensible="" soin.="" subject="" svp="" to="" à=""> Certifiy the particulars given in this customs declaration are correct. This item does redangerous articles, or articles prohibited by legislation or by postal or customs regular</conte>                                                                                                    | er restrictions) (14) any undeclared | Sender's Instructions in Case of Nondelivery (16) <nondeliveryoption> <returnaddress1> <returnaddress2> <returnaddress3> <returnaddress4> <returnaddress5> <returnaddress5> <returnaddress6> <returnaddress6> <returnaddress6></returnaddress6></returnaddress6></returnaddress6></returnaddress5></returnaddress5></returnaddress4></returnaddress3></returnaddress2></returnaddress1></nondeliveryoption> |                                                                                                    | Mailing Office Date Stamp                              |                                                                   |  |
| applicable export filing requirements under federal law and regulations.  Date and sender's signature (15)                                                                                                    |                                      |                                                                                                    | AES/ITN/Exemption <eelpfc></eelpfc>                                                                       | 1 (17)                                                 |                                                                   |  |
| PS Form 2976-A, September 2012, Facsimile Do not duplica                                                                                                    | S approval.                          |                                                                                                    | 1 - Customs Declaration                                                                                   |                                                        |                                                                   |  |

### 3.2.6 Response Example

```
<?xml version="1.0"?>
<CustomsCP72V3Response>
      <Postage>661.5</Postage>
      <TotalValue>1332.50</TotalValue>
      <CustomsBarcodeNumber>CJXXXXXXXXXUS</CustomsBarcodeNumber>
      <CP72V3Page2Image/>
      <CP72V3Page3Image/>
      <CP72V3Page4Image/>
      <CP72V3Page5Image/>
      <CP72V3InstructionsImage/>
      <Prohibitions>Arms of all kinds. Aspirin, sulfa drugs, and vi<!--1109 skipped-->.
      <Restrictions>Banknotes require a permit issued by the Tunisian <!--335 skipped-->.
      <Observations>None</Observations>
      <CustomsForms>First-Class Mail International items and Priority <!--155 skipped--->)
      < Regulations > Country Code: TN Reciprocal Service Name: <!--1662 skipped--->0</ Regulations >
      <a href="mailto:</a> <a href="AdditionalRestrictions">AdditionalRestrictions</a> <a href="mailto:No AdditionalRestrictions">AdditionalRestrictions</a> <a href="mailto:No AdditionalRestrictions">No AdditionalRestrictions</a> <a href="mailto:No AdditionalRestrictions">No AdditionalRestrictions</
</CustomsCP72V3Response>
```